# CS051A INTRO TO COMPUTER SCIENCE WITH TOPICS IN AI

# 17: Search

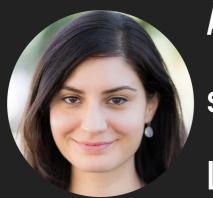

Alexandra Papoutsaki she/her/hers Lectures

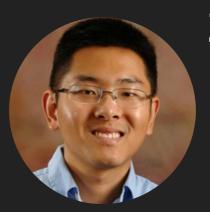

Zilong Ye
he/him/his
Labs

Lecture 17: Search

Search

#### What is Al?

Think like a human
Cognitive Modeling

Act like a human
Turing Test

Think rationally
Logic-based Systems

Act rationally
Rational Agents

#### What is Al?

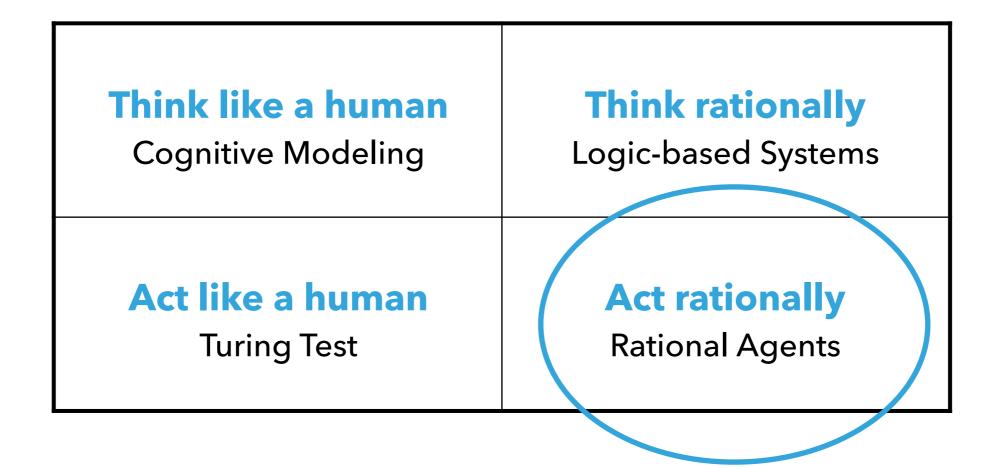

Next couple of weeks

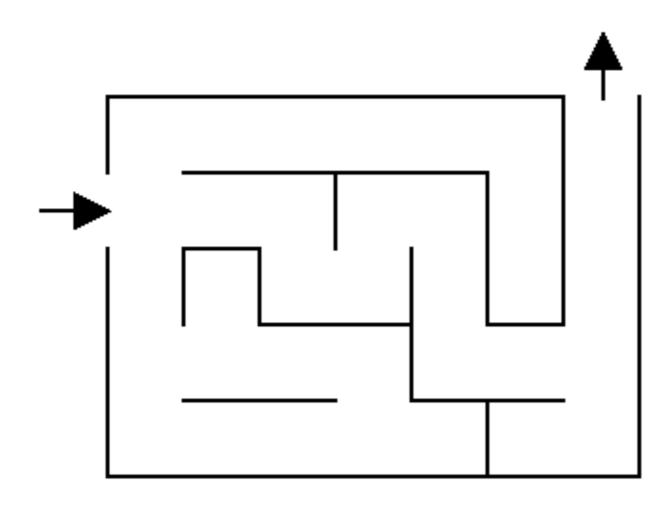

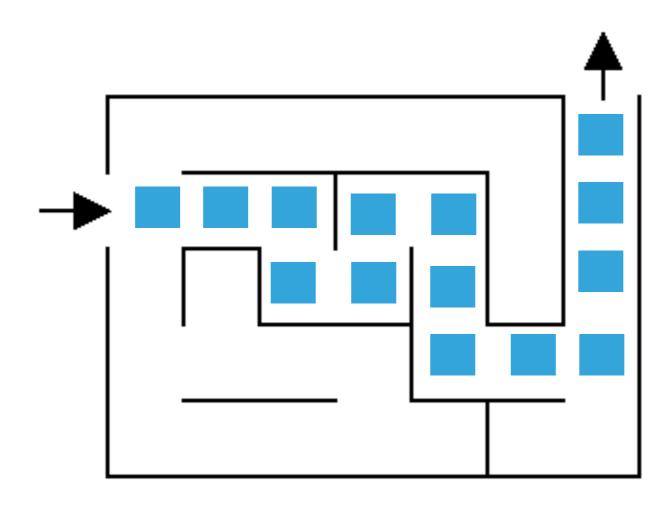

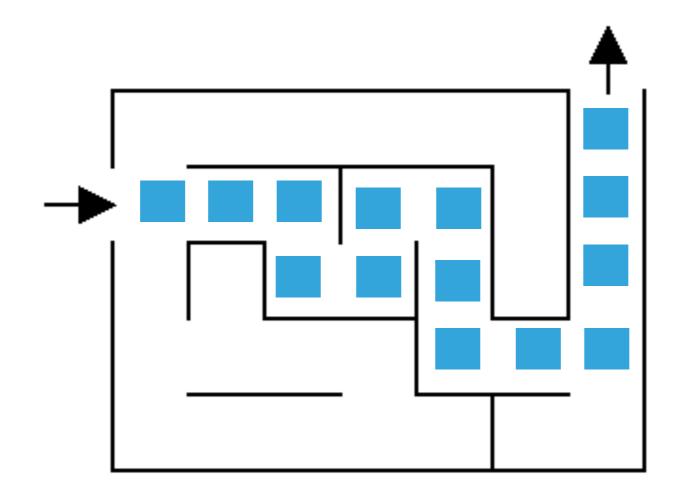

How did you figure it out?

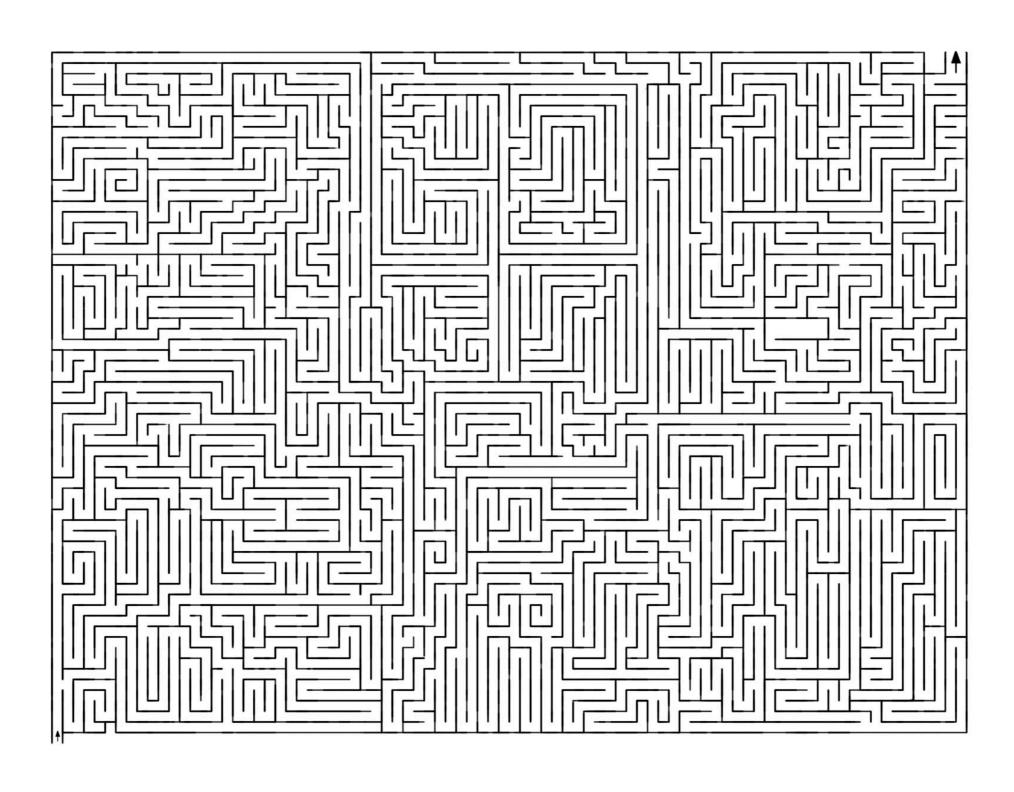

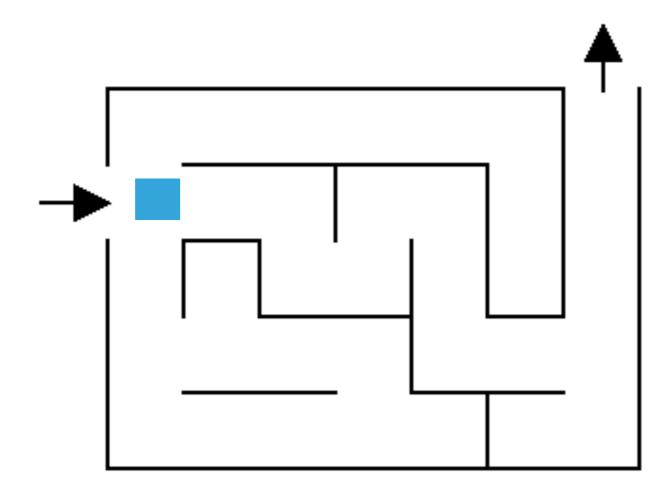

What now?

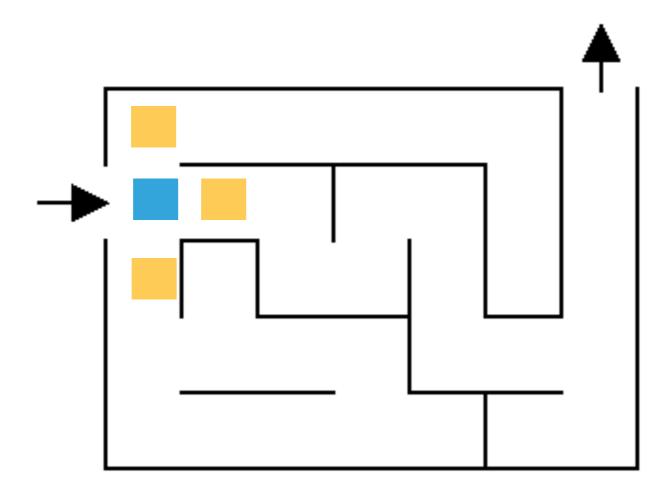

Three choices

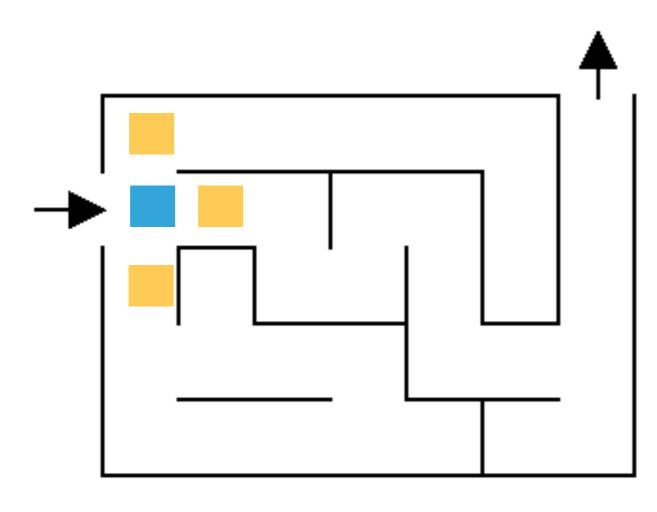

Pick one!

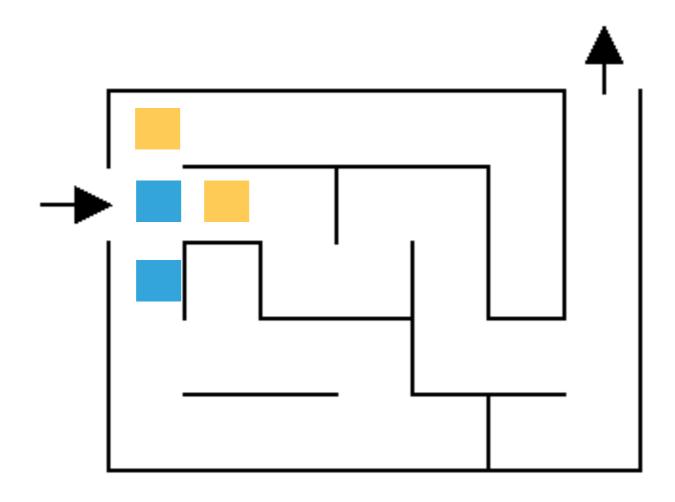

What now?

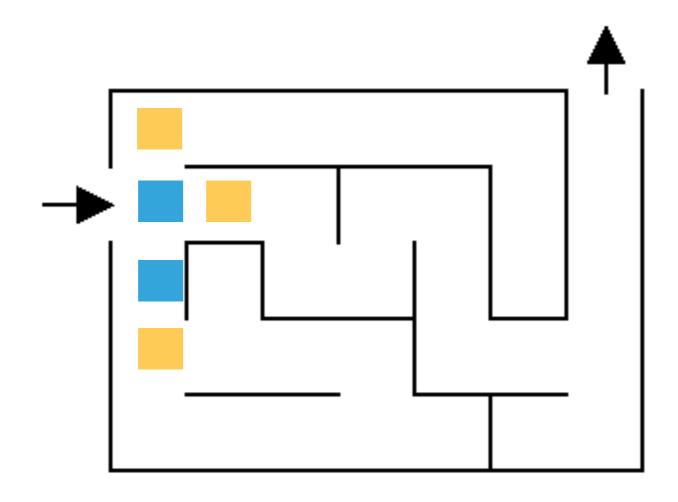

Still three options!

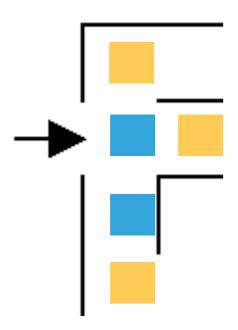

Still three options!

Which would you explore/pick?

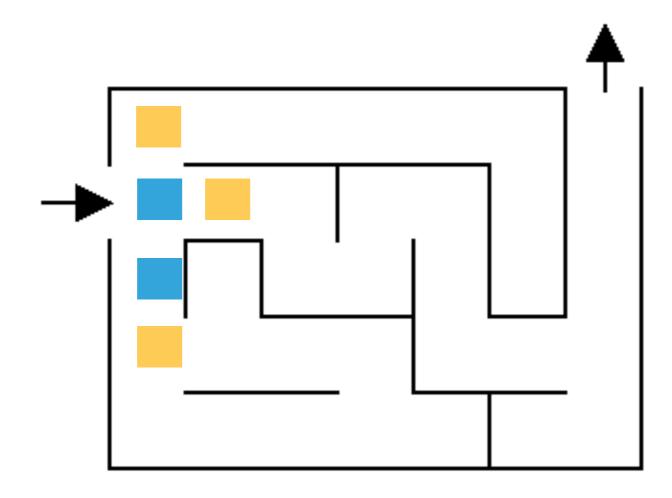

Most people go down a single path until they realize that it's wrong

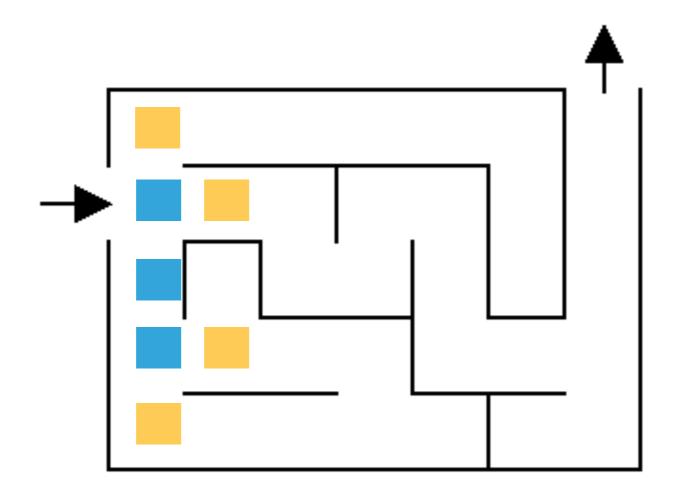

Keep exploring

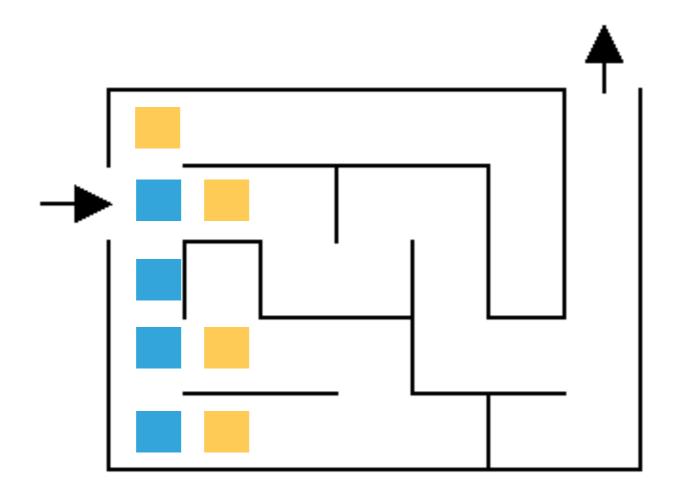

Keep exploring

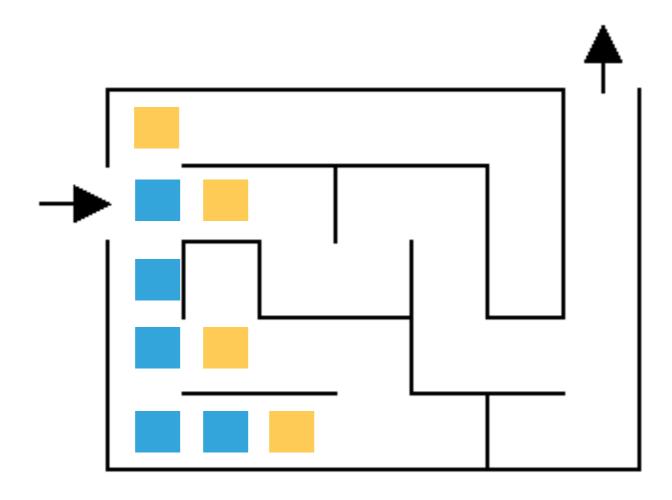

Keep exploring

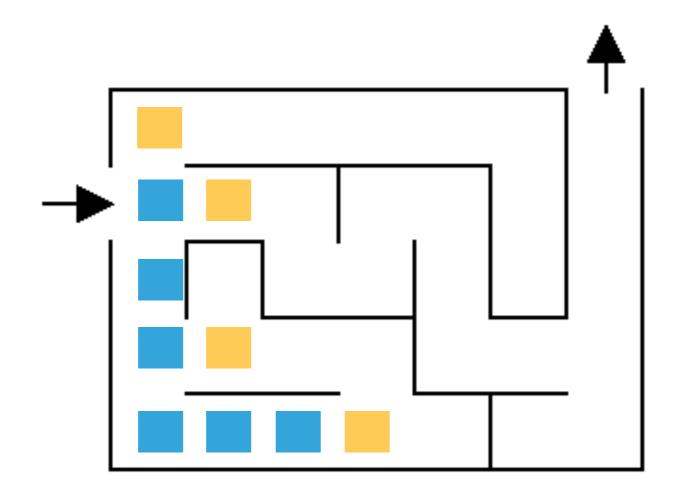

Keep exploring

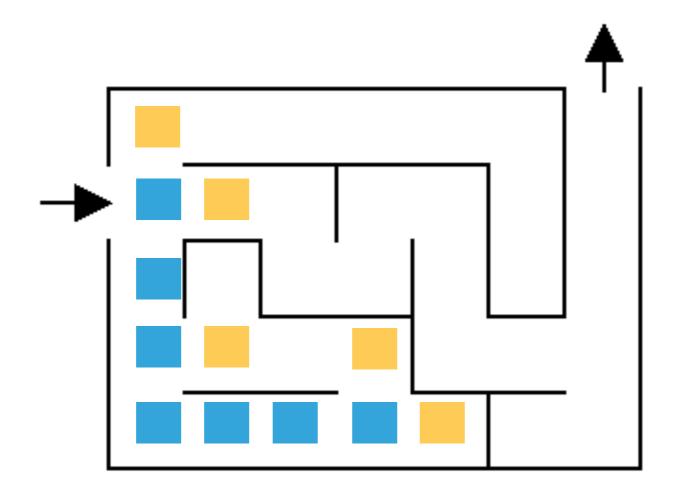

Keep exploring

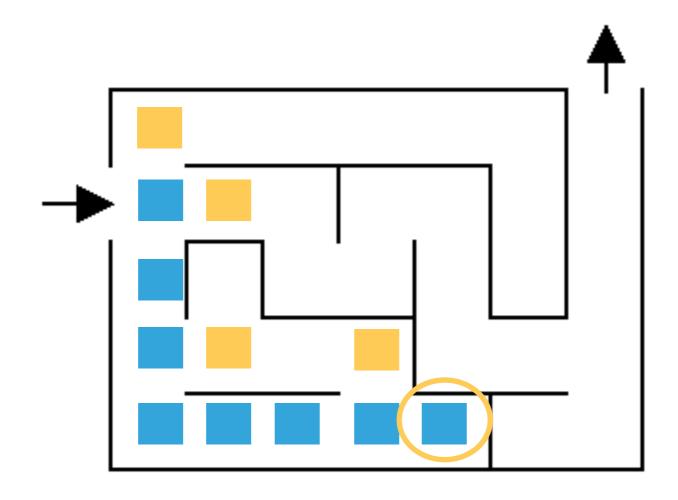

What now?

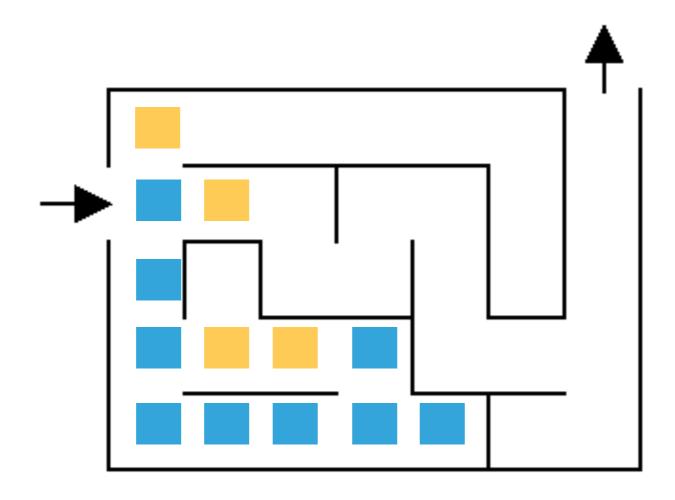

Keep exploring

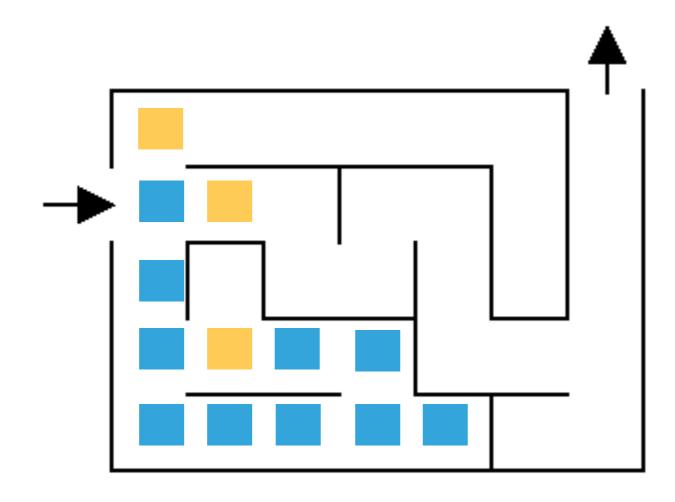

Are we stuck?

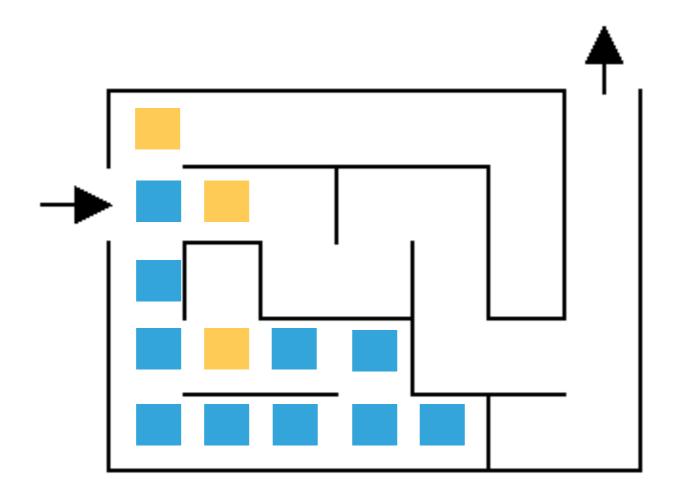

Are we stuck?

No. Yellow positions are just possible options we haven't explored

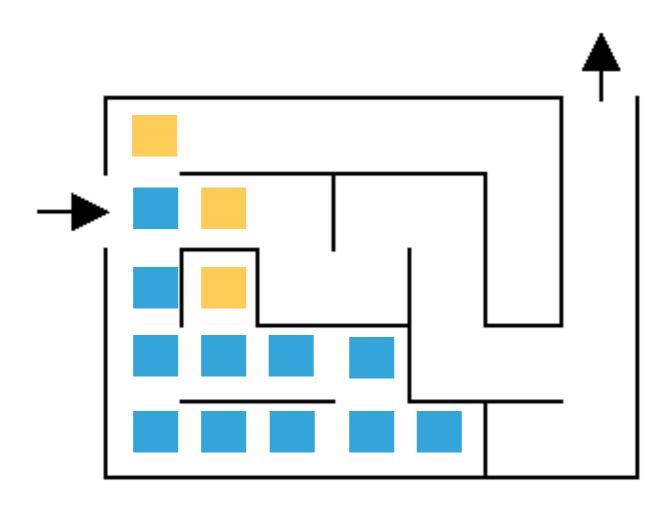

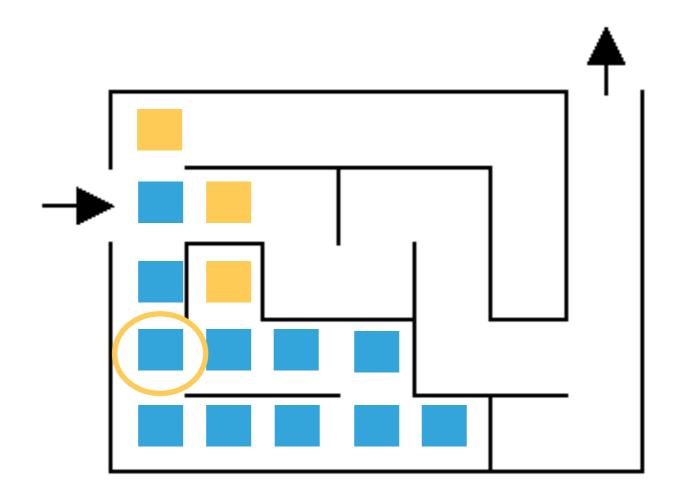

How do we know not to go here?

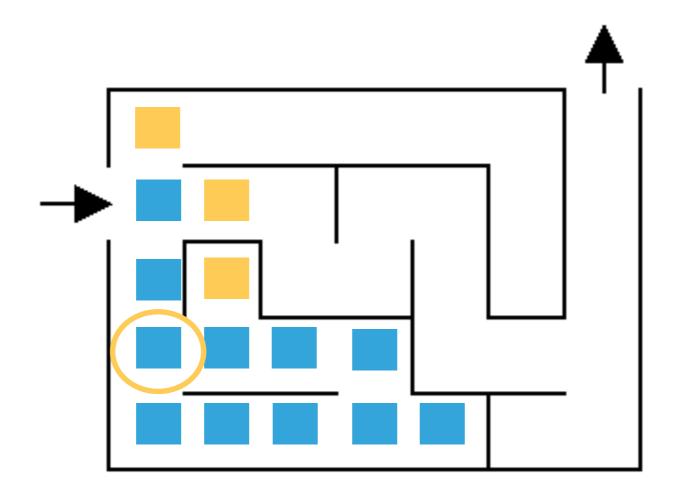

We have to be careful and keep track of where we've been in case we loop back to a previously visited location

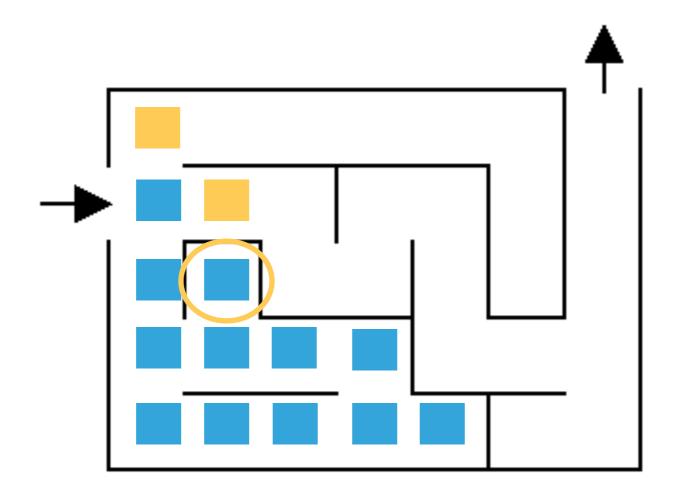

What now?

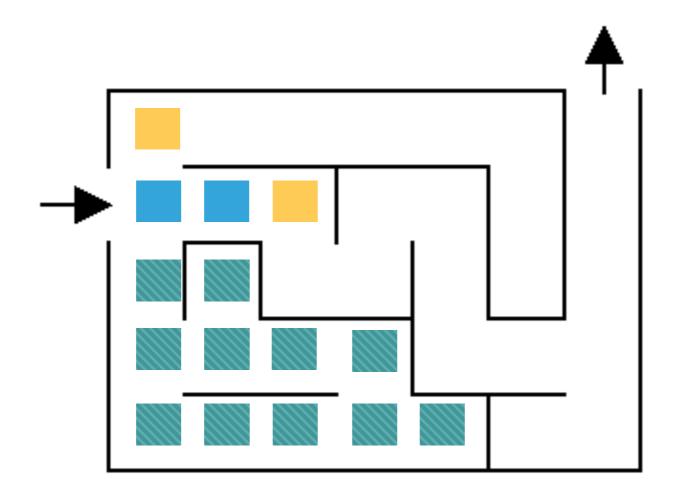

Keep exploring

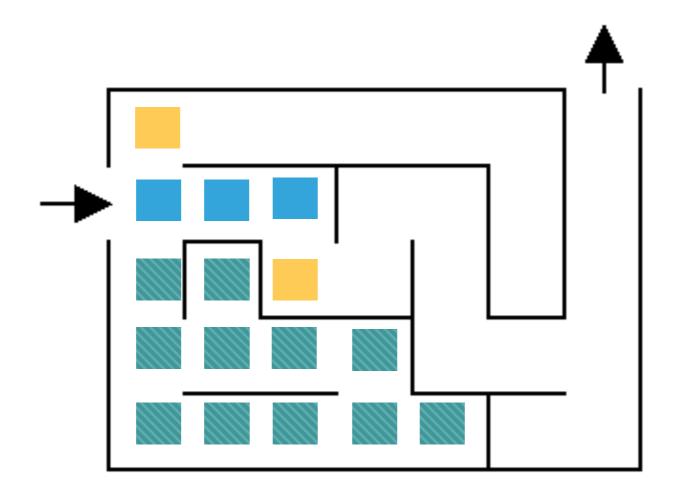

Keep exploring

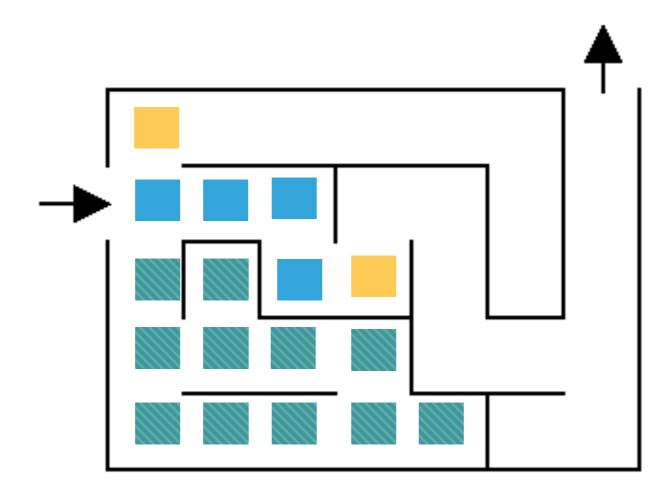

Keep exploring

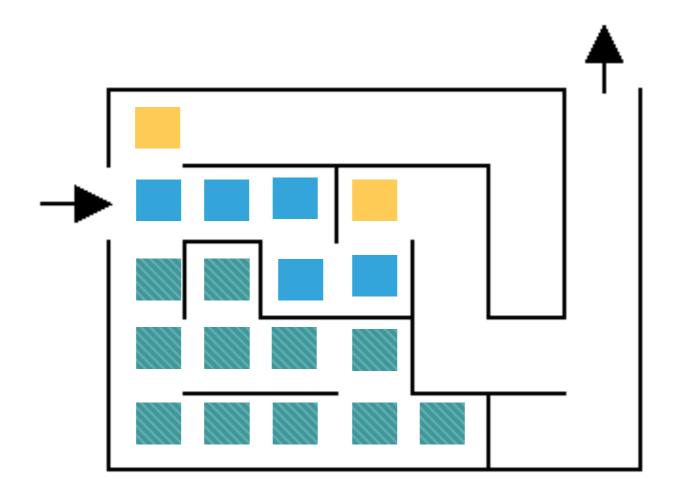

Keep exploring

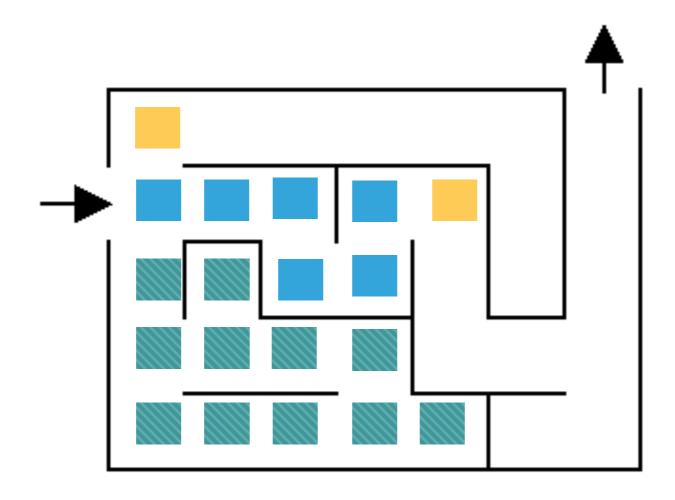

Keep exploring

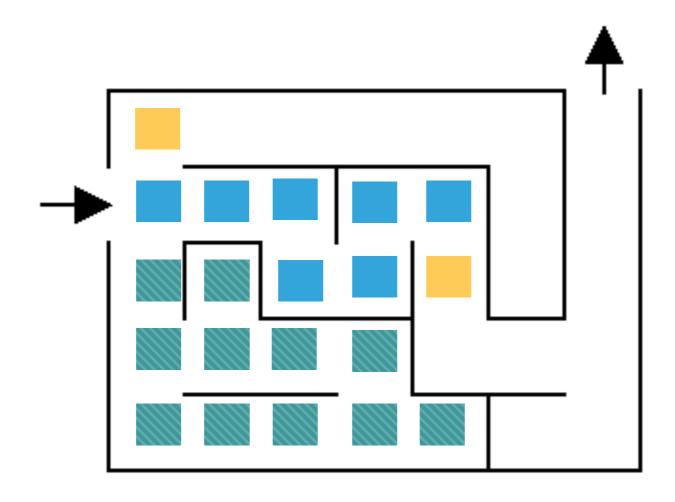

Keep exploring

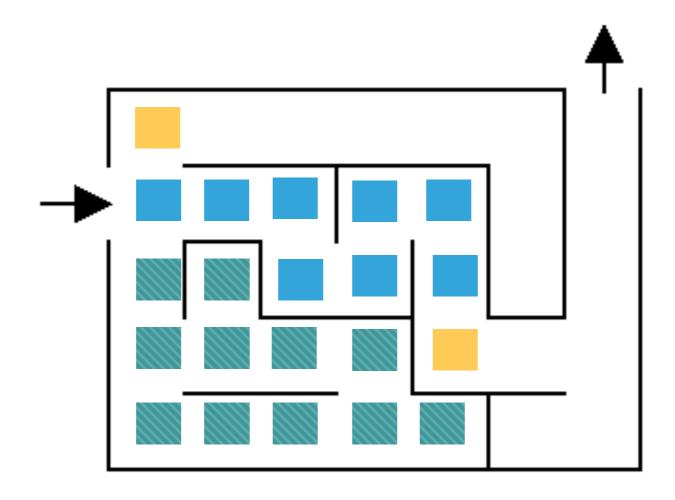

Keep exploring

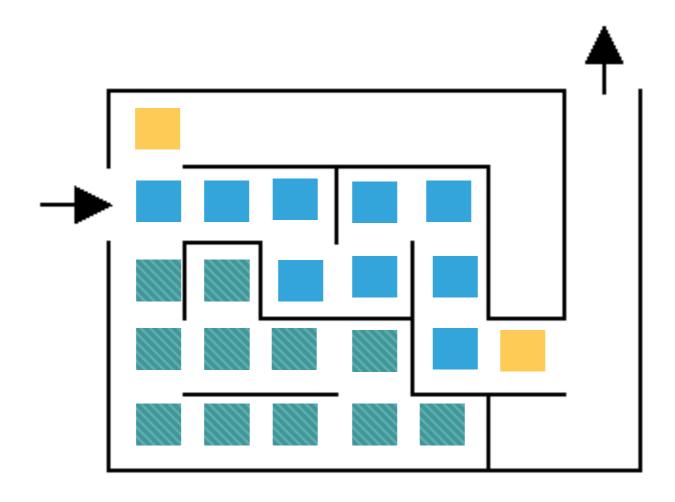

Keep exploring

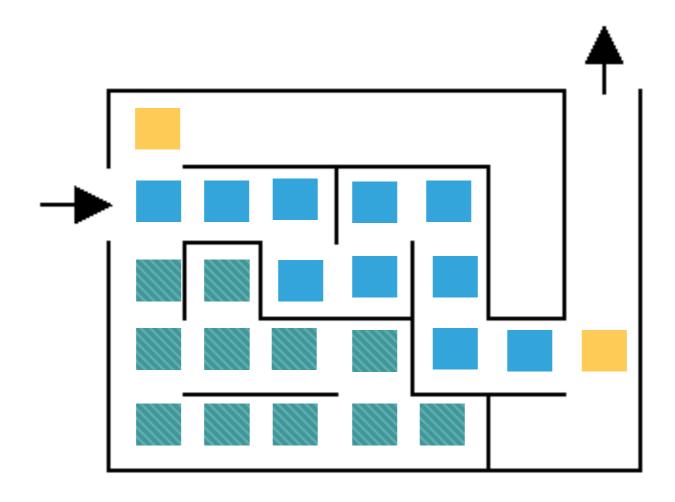

Keep exploring

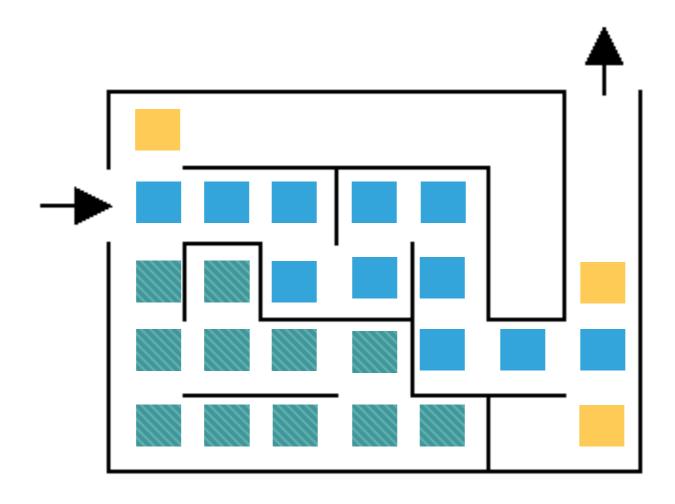

What now?

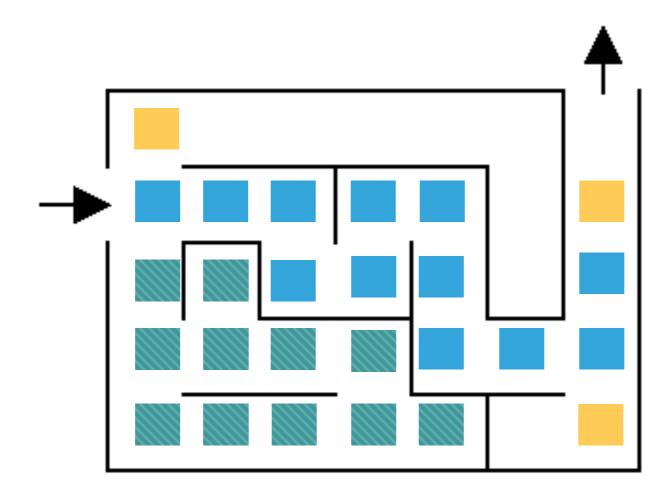

Keep exploring

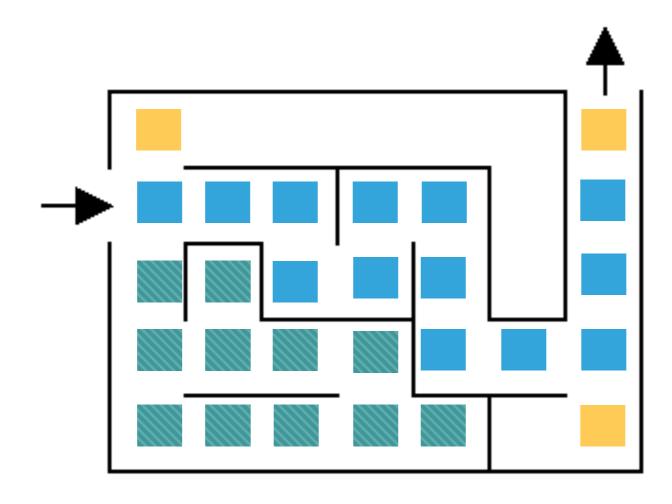

Keep exploring

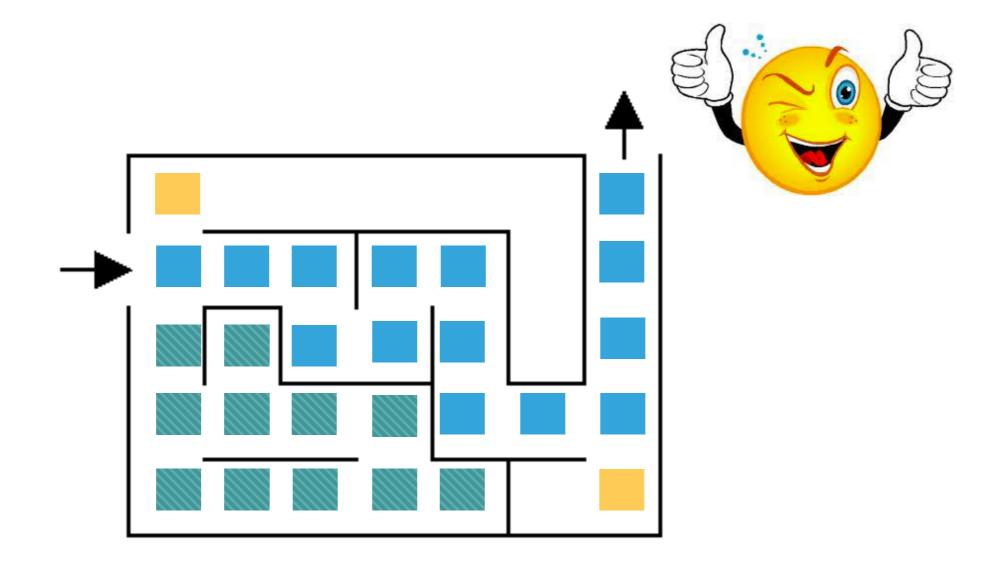

#### Search problems

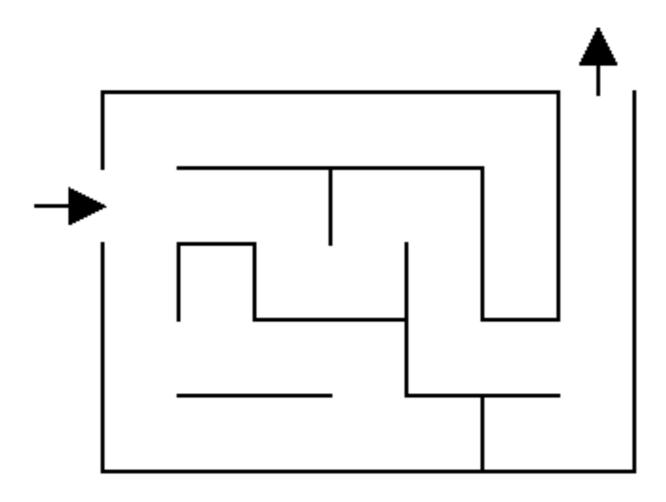

What information do we need to figure out a solution?

#### Search problems

- Where to start.
- Where to finish (goal).
- What the "world" (in this case a maze) looks like.
  - We'll define the world as a collection of discrete states.
  - States are connected if we can get from one state to another by taking a particular action.
  - The set of all possible states is called the state space.

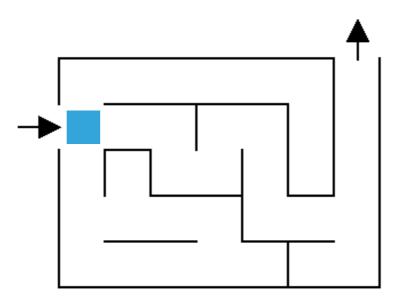

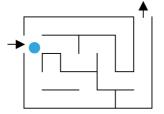

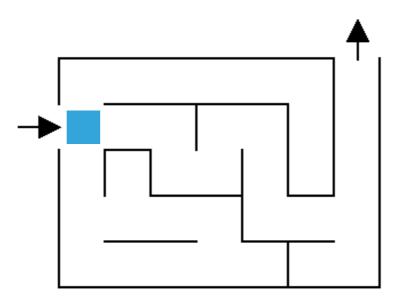

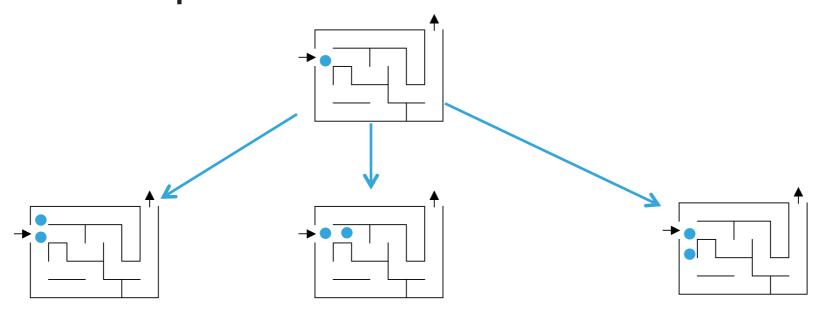

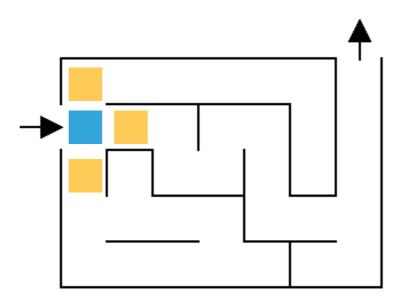

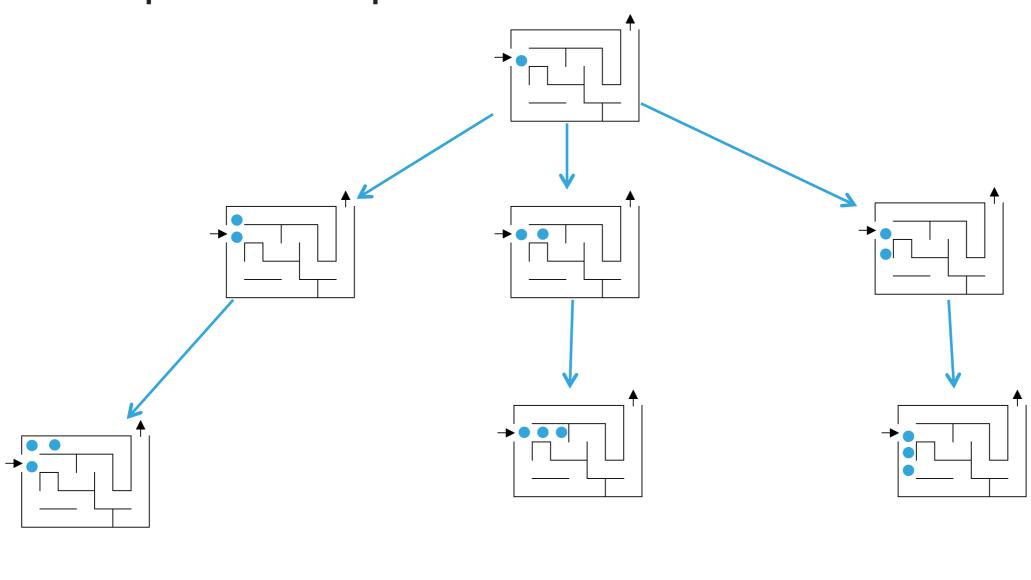

•••

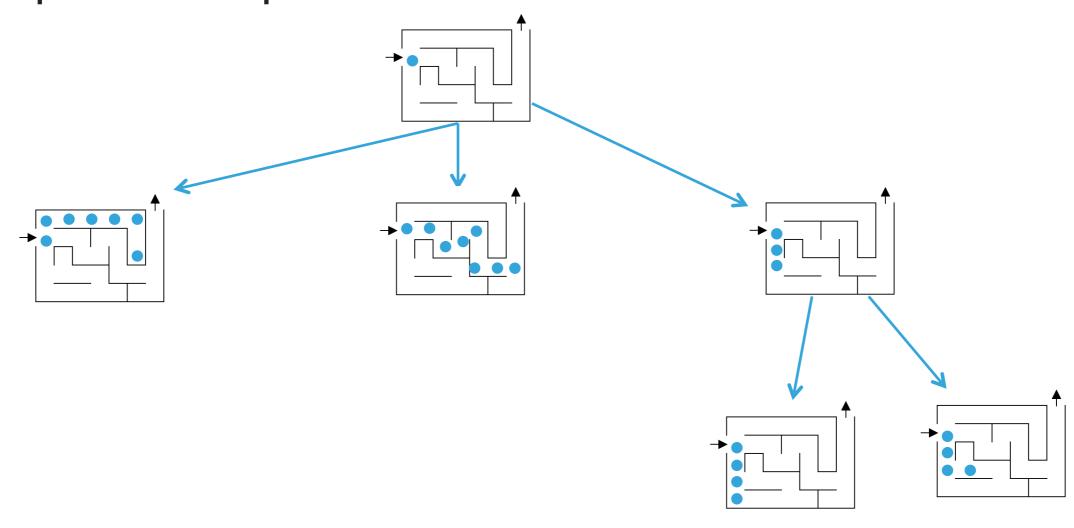

How many more states are there?

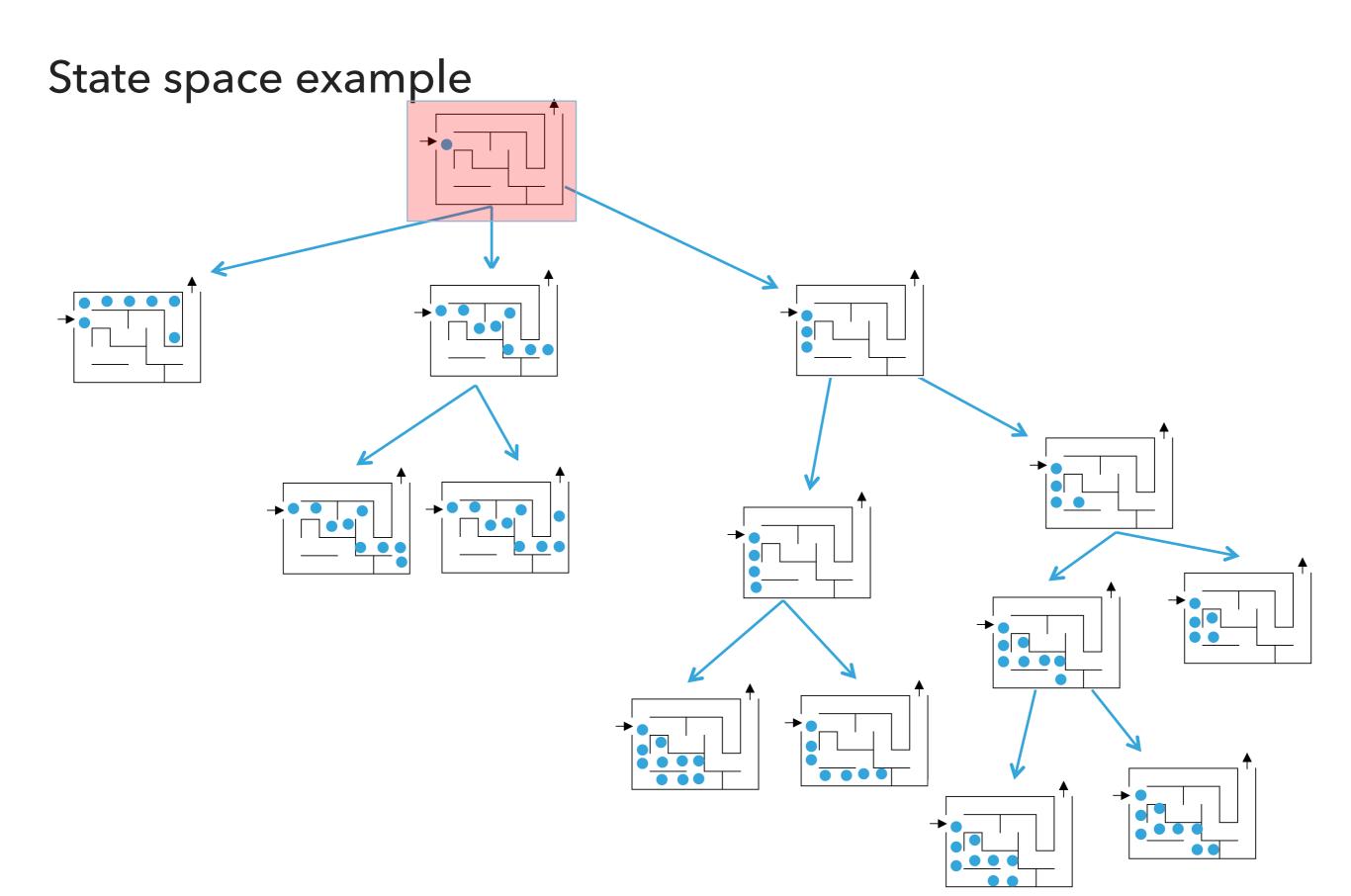

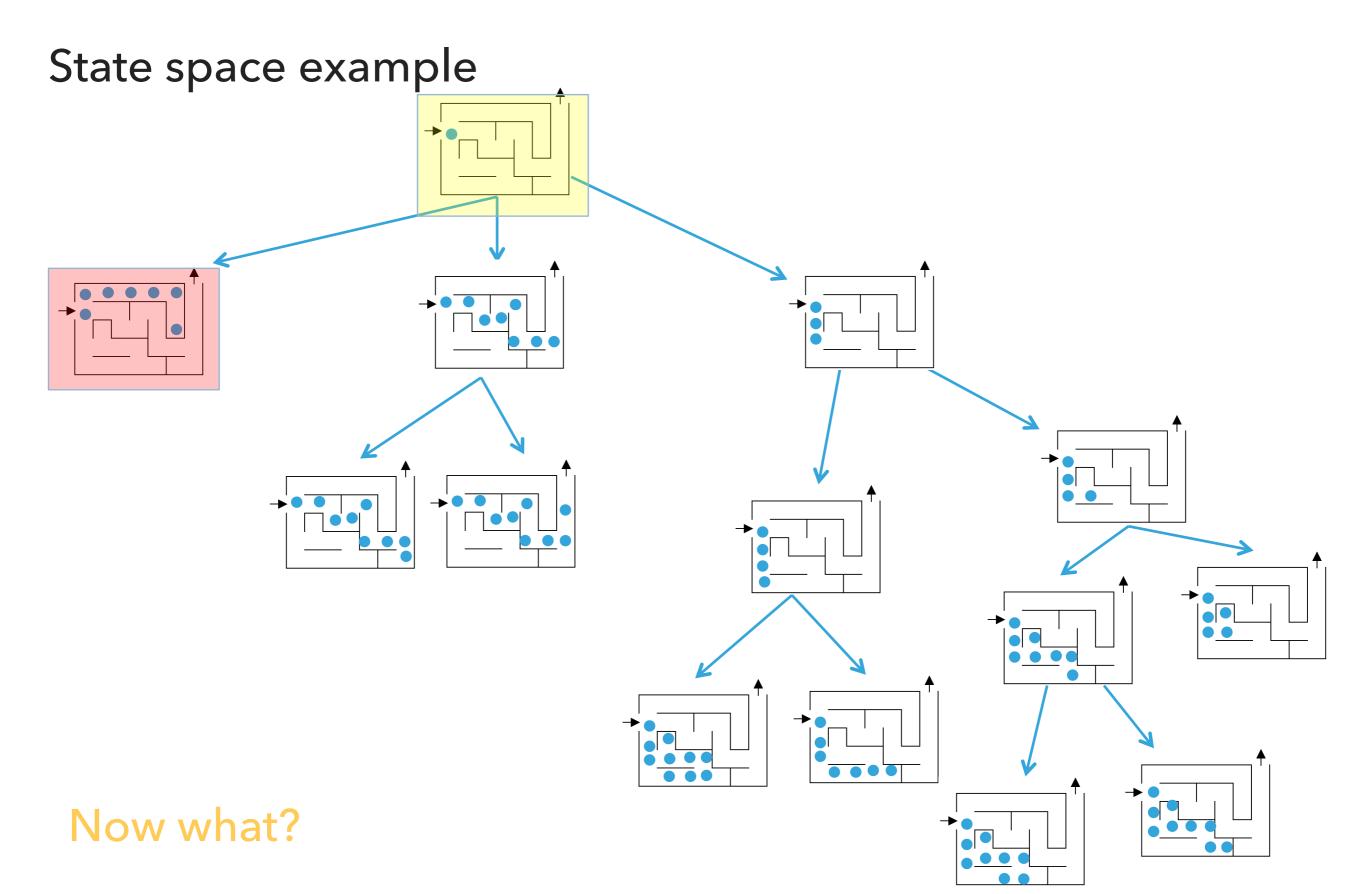

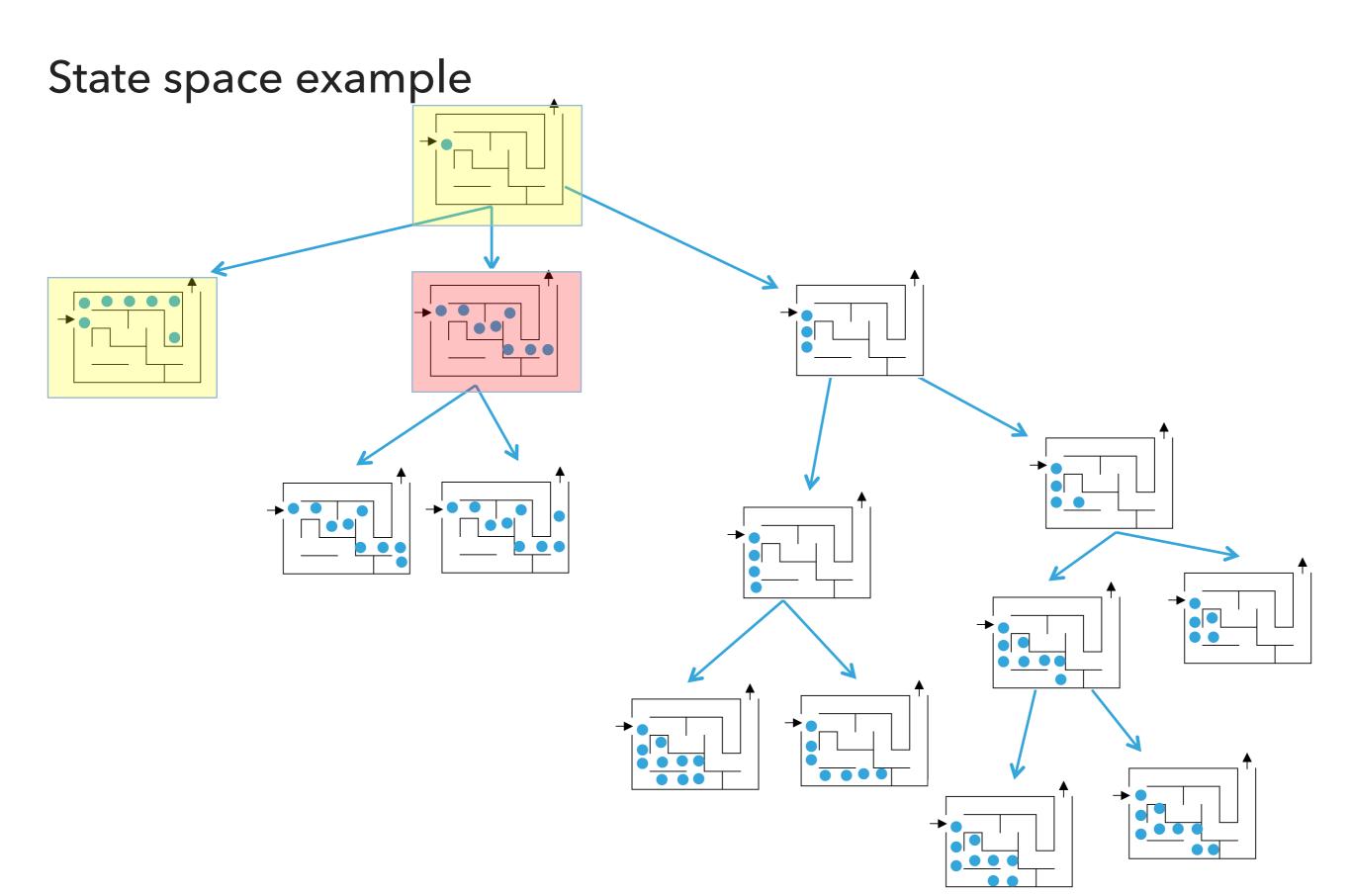

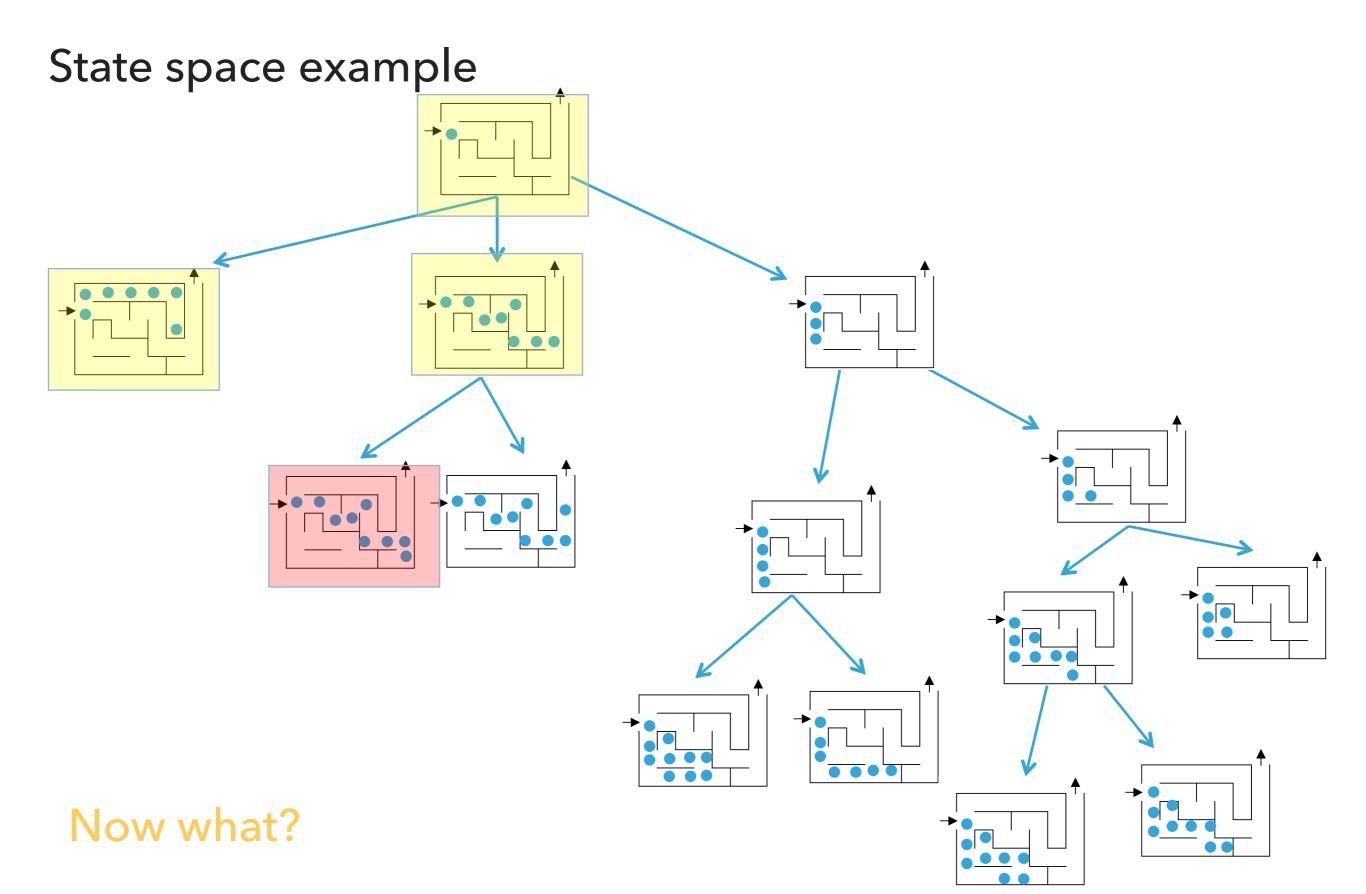

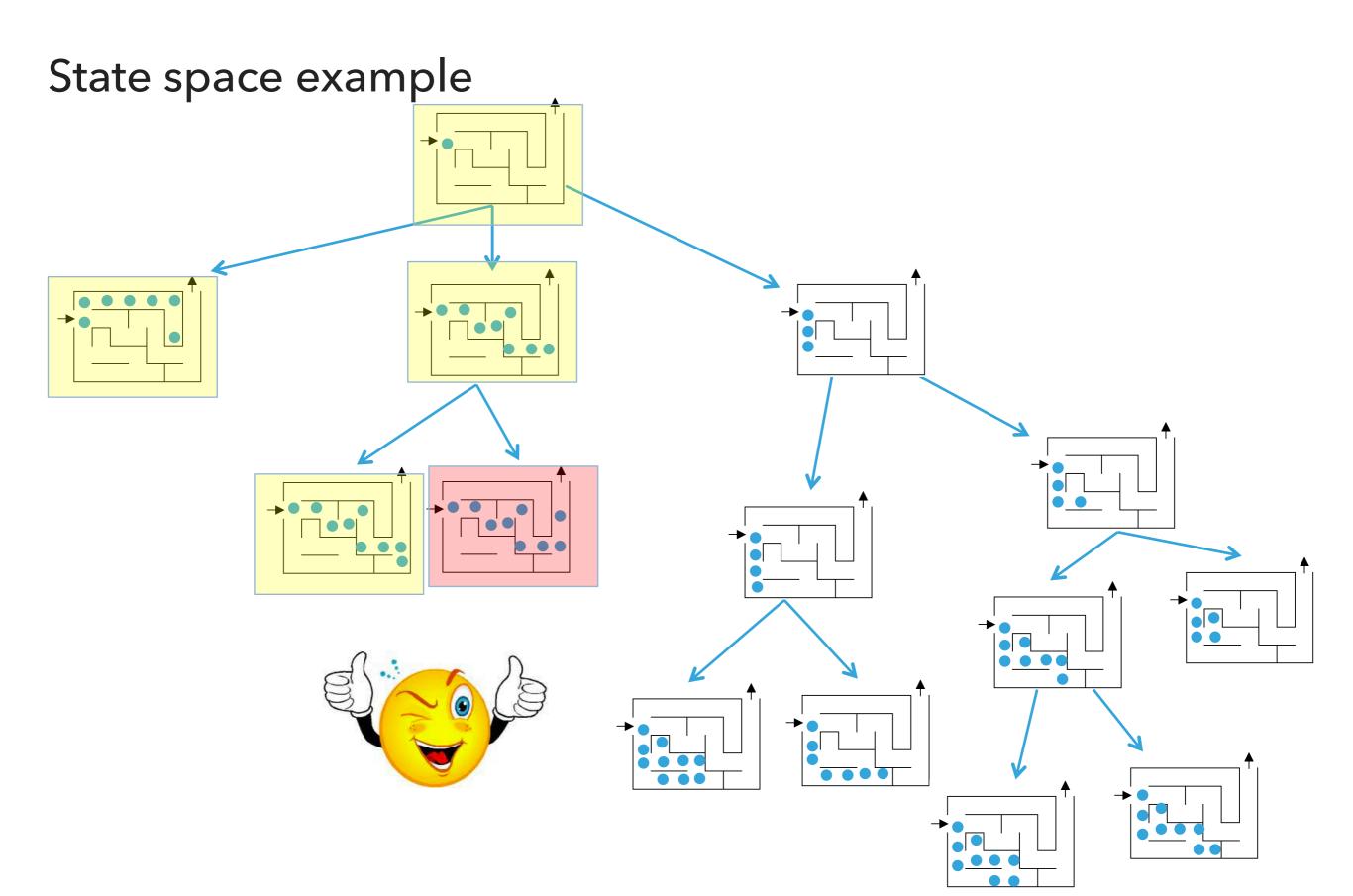

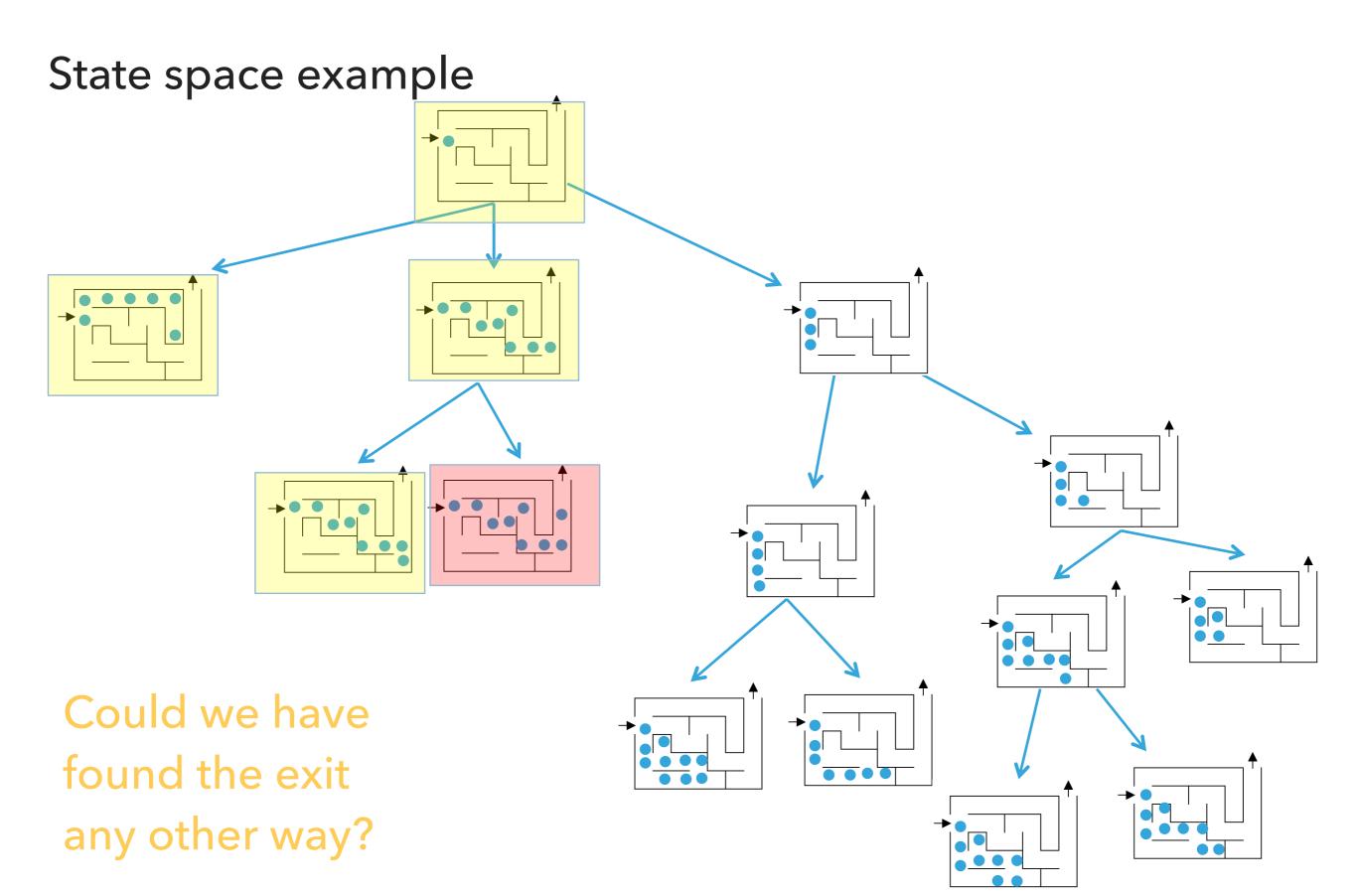

#### Search algorithm

Keep track of a list of states that we could visit; we'll call it to\_visit.

#### General idea:

- take a state off the to\_visit list
- if it's the goal state
  - we're done!
- if it's not the goal state
  - Add all of the next possible states to the to\_visit list
- repeat

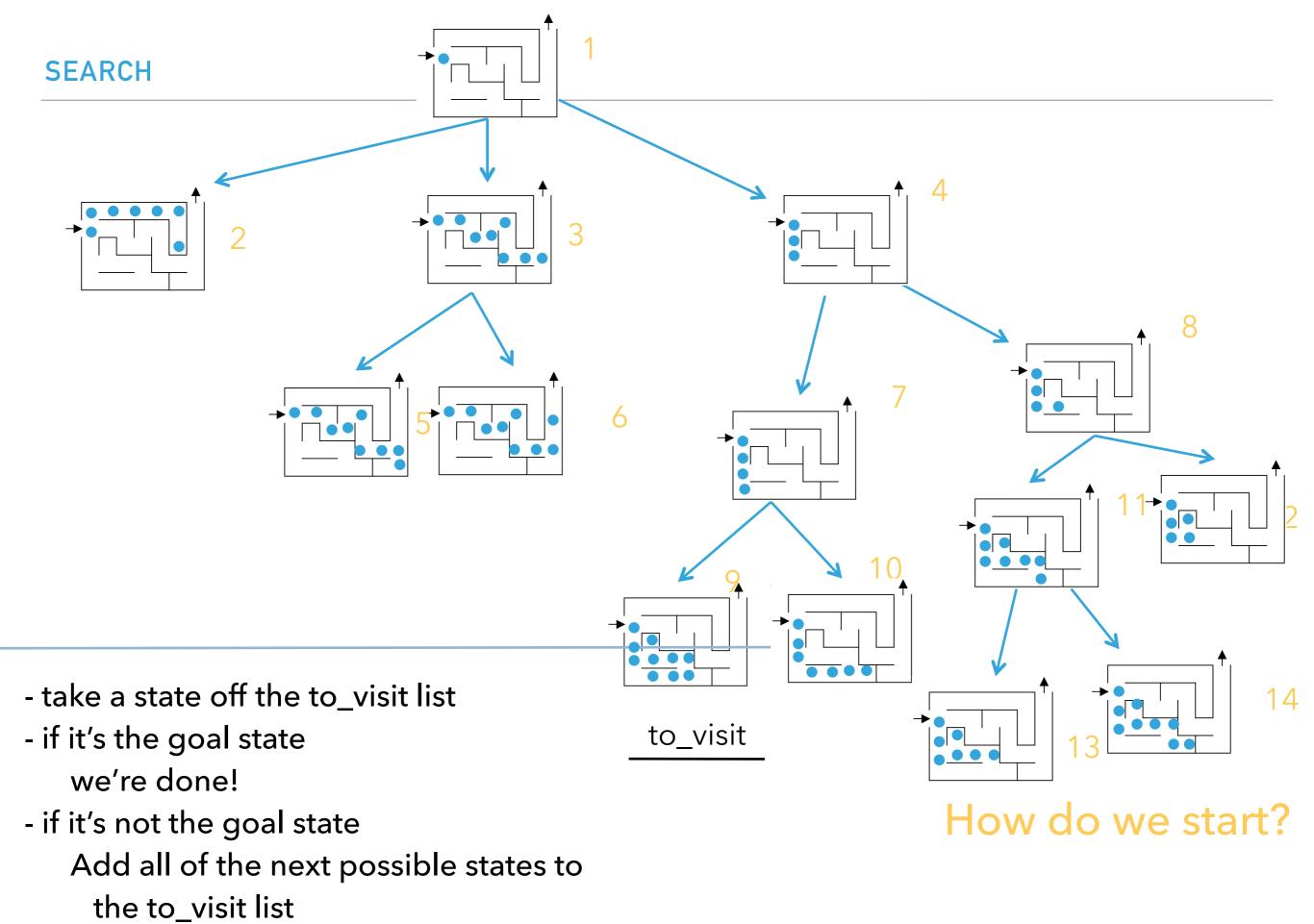

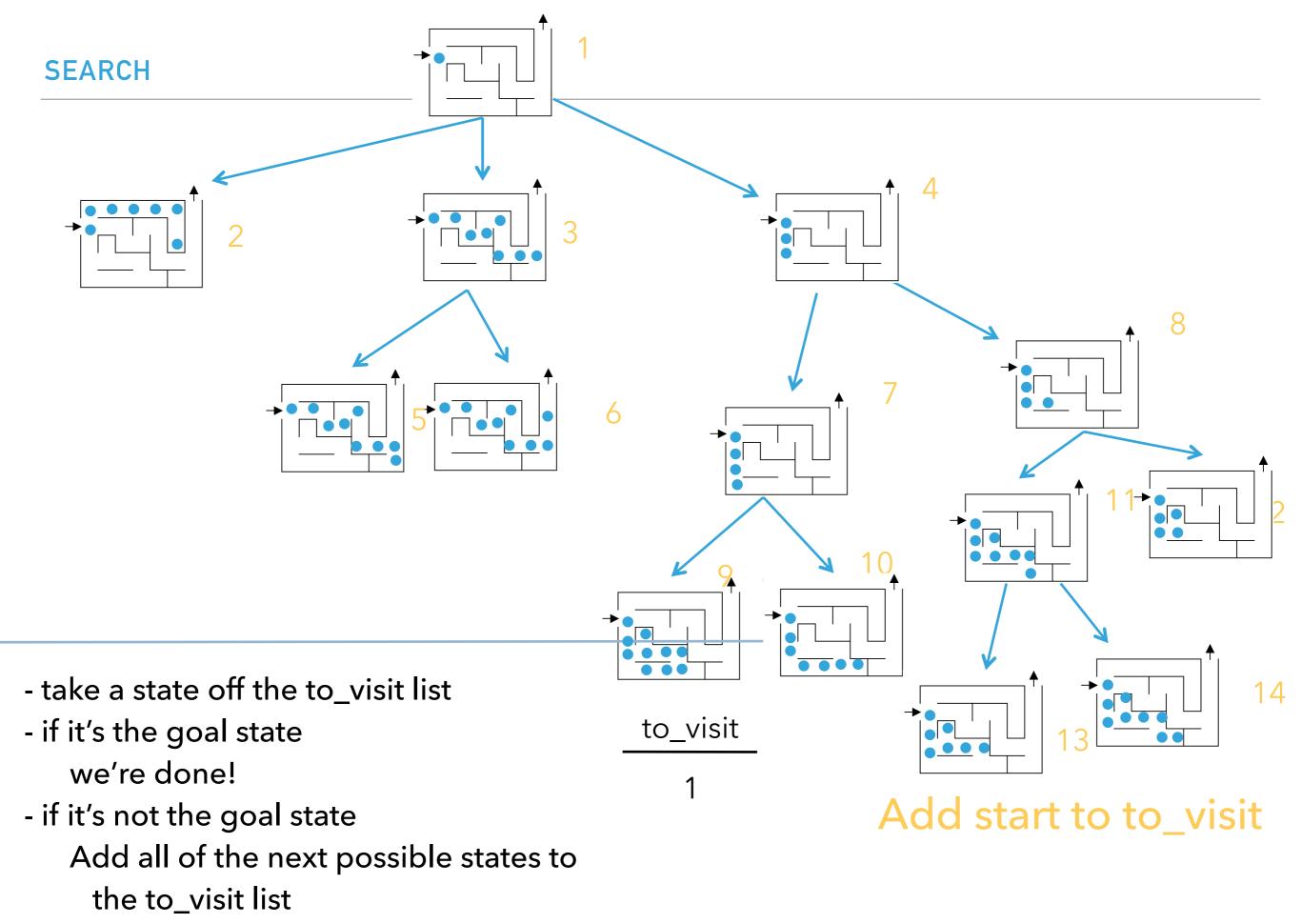

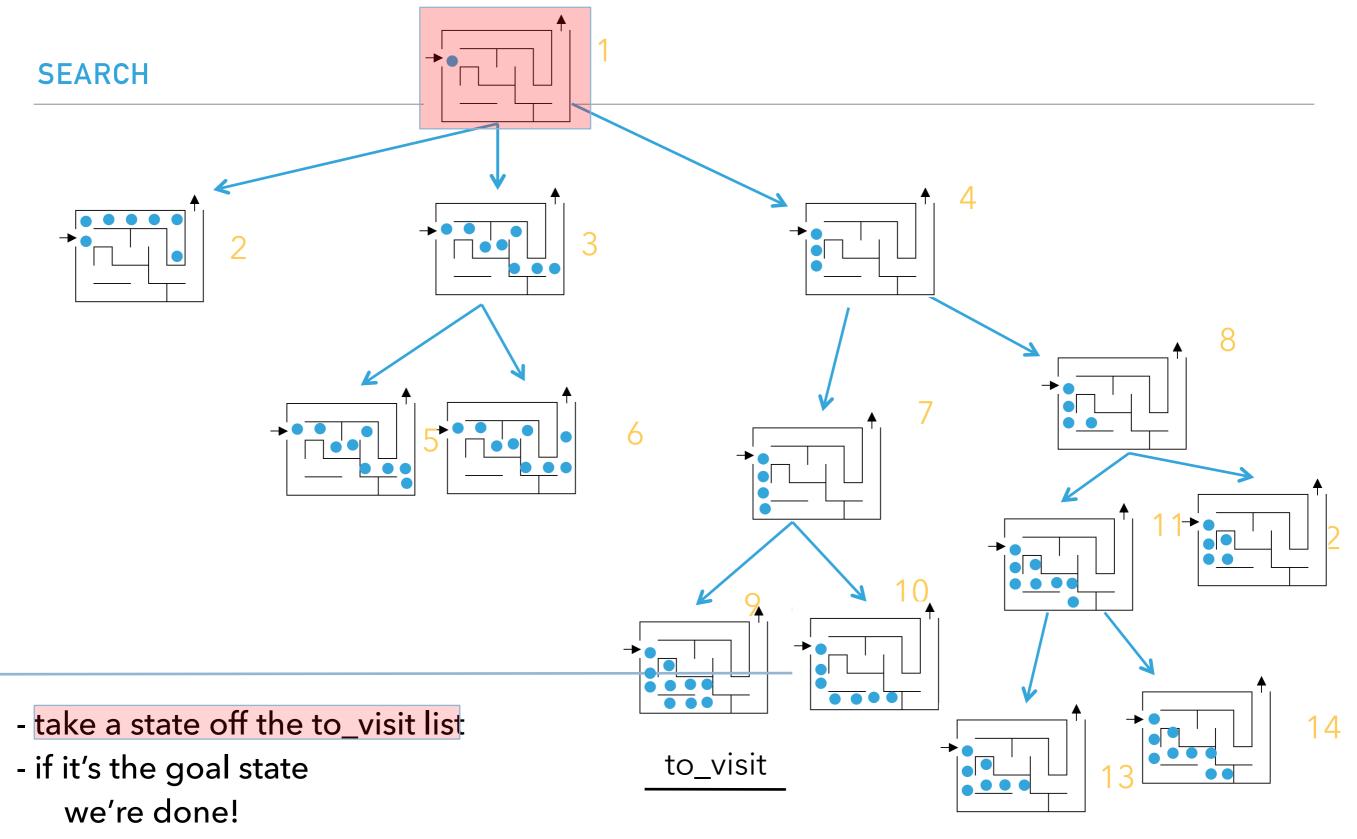

- if it's not the goal state
   Add all of the next possible states to
   the to\_visit list
- repeat

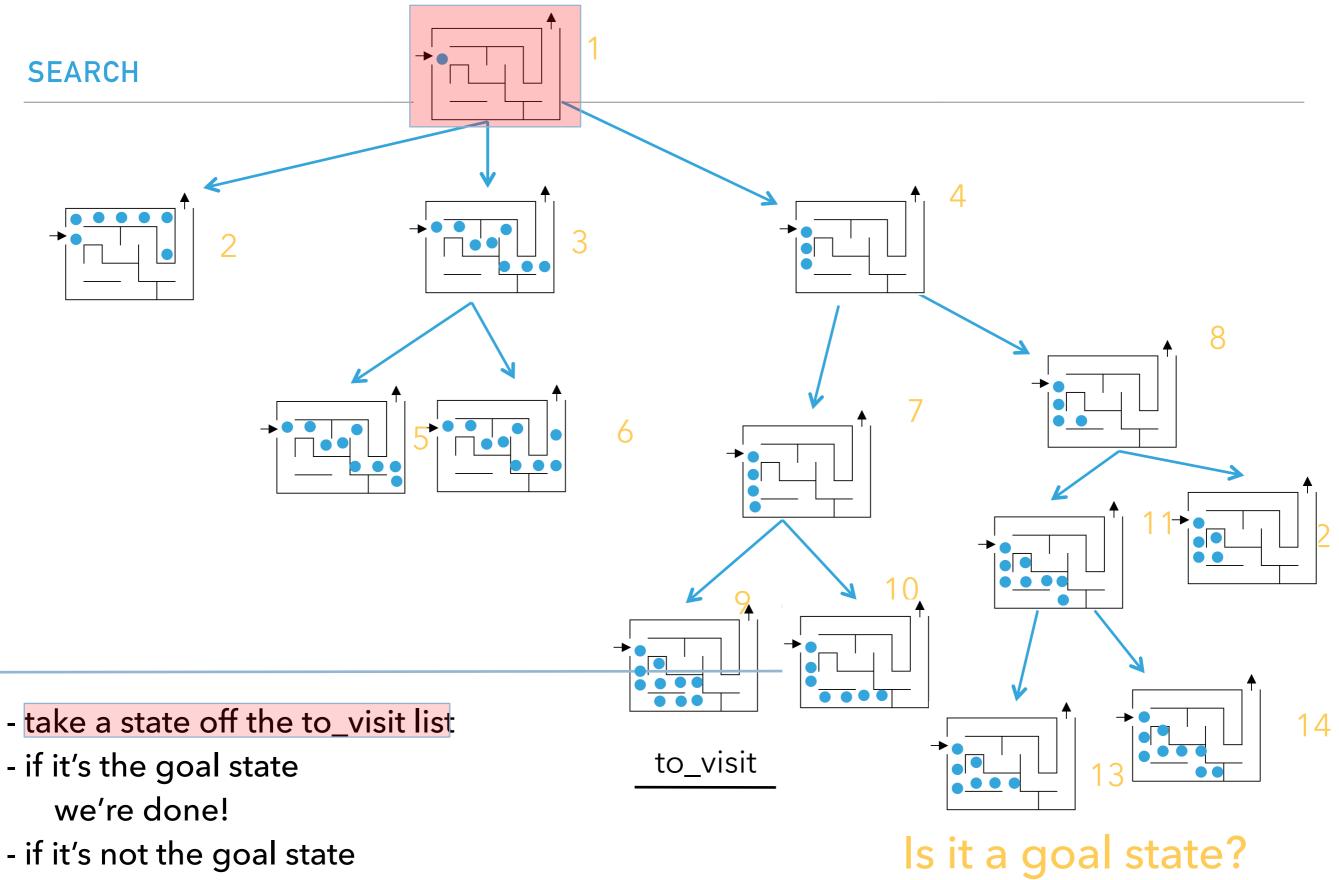

- If it's not the goal state

Add all of the next possible states to

the to\_visit list

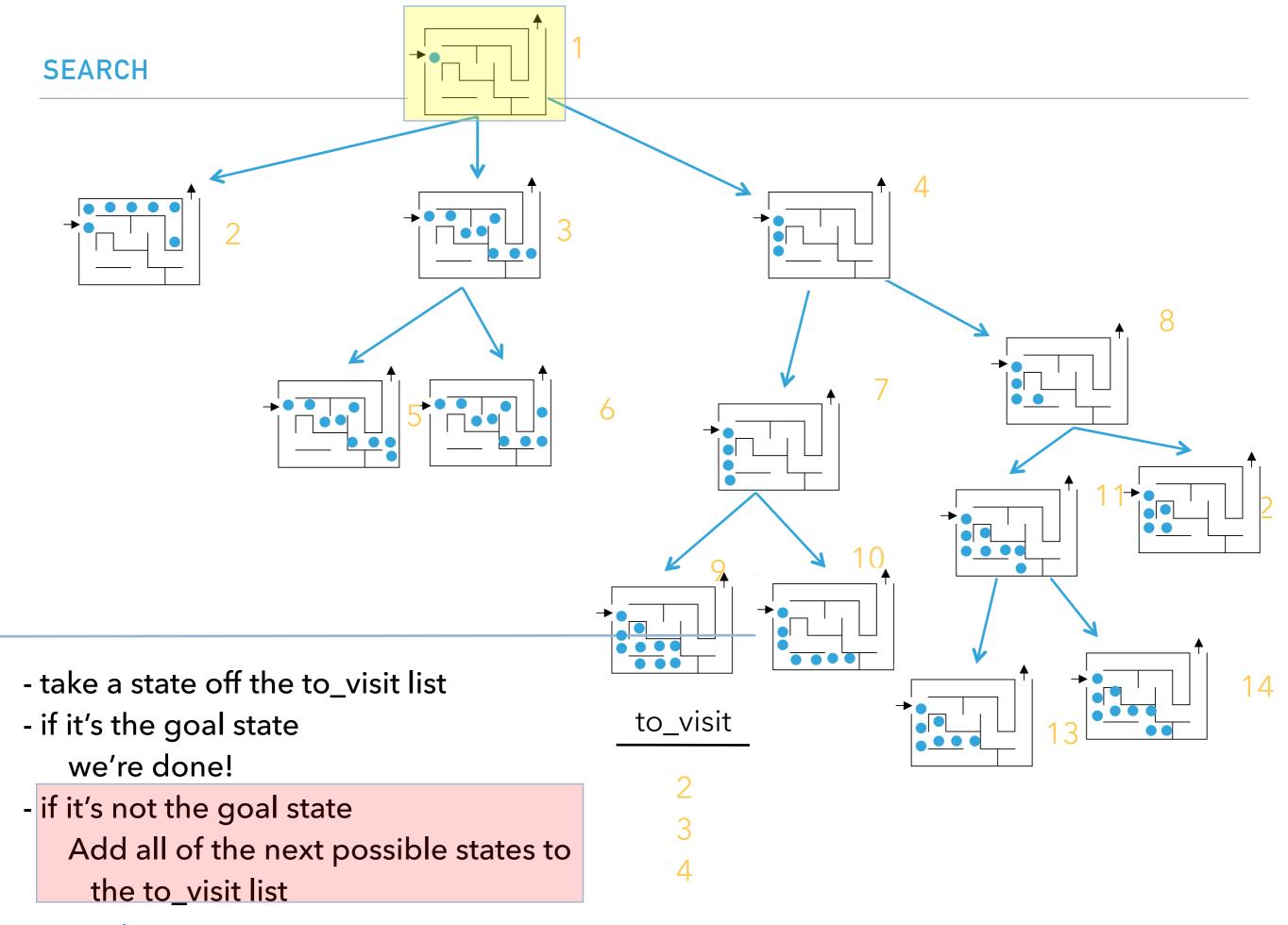

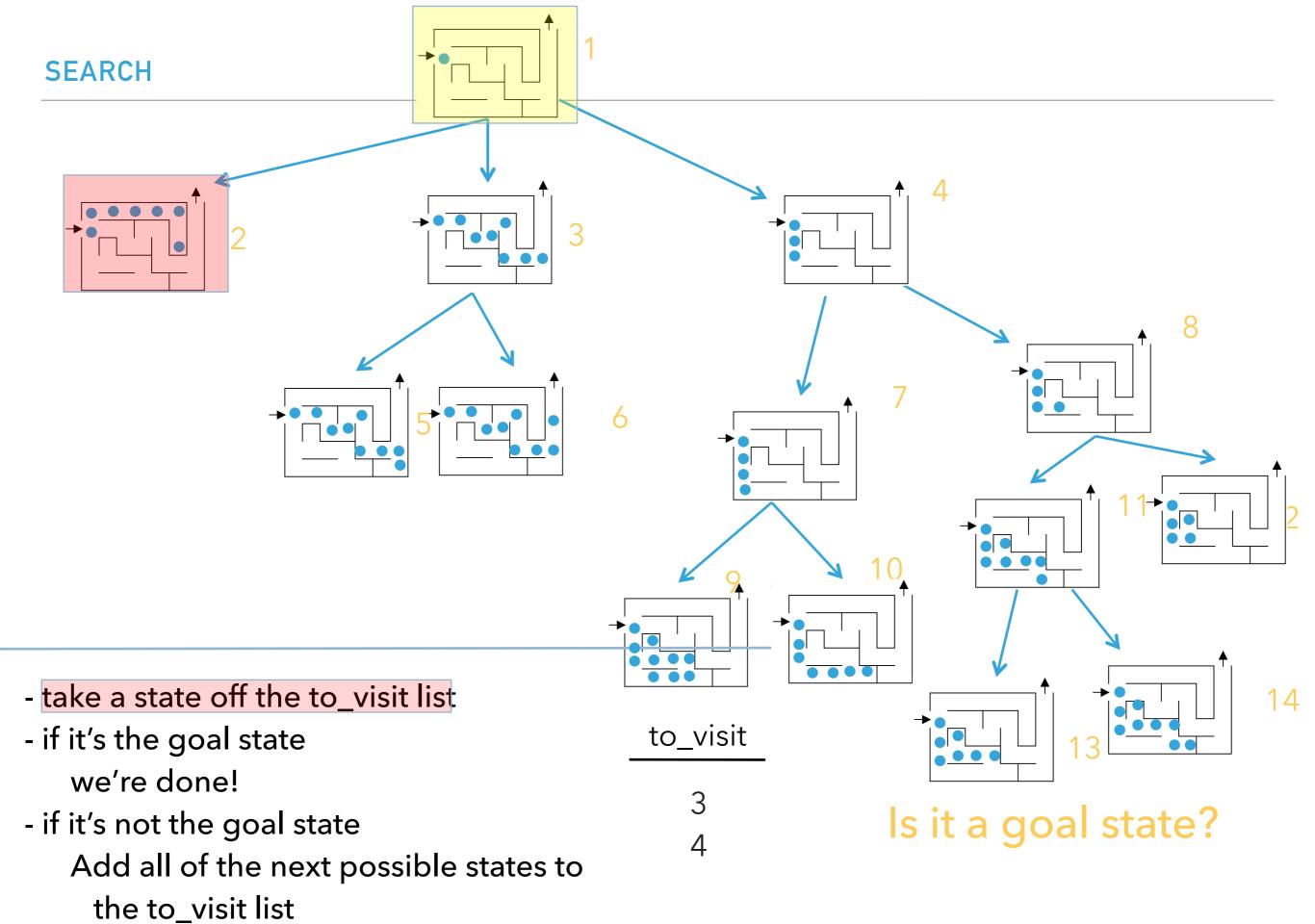

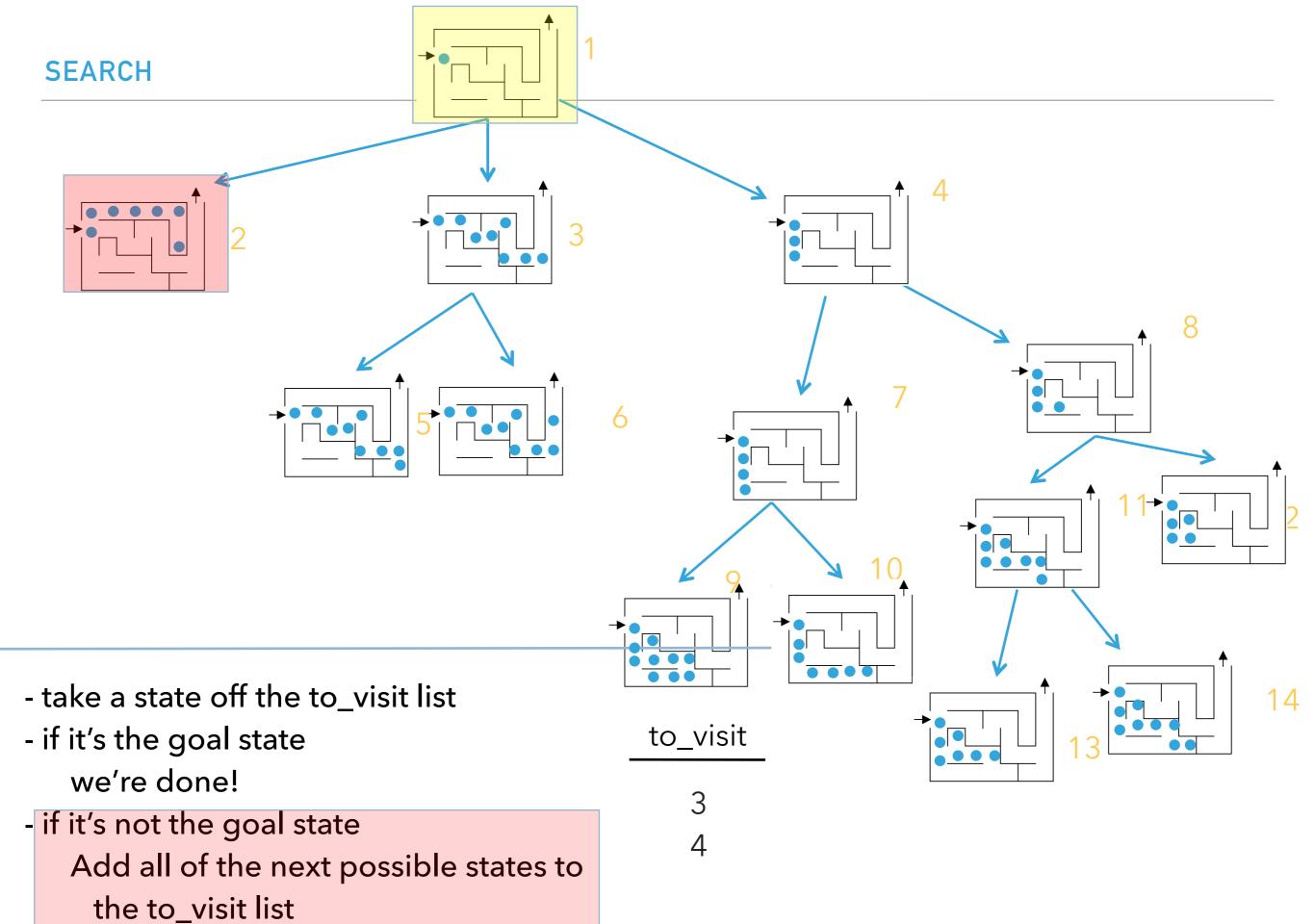

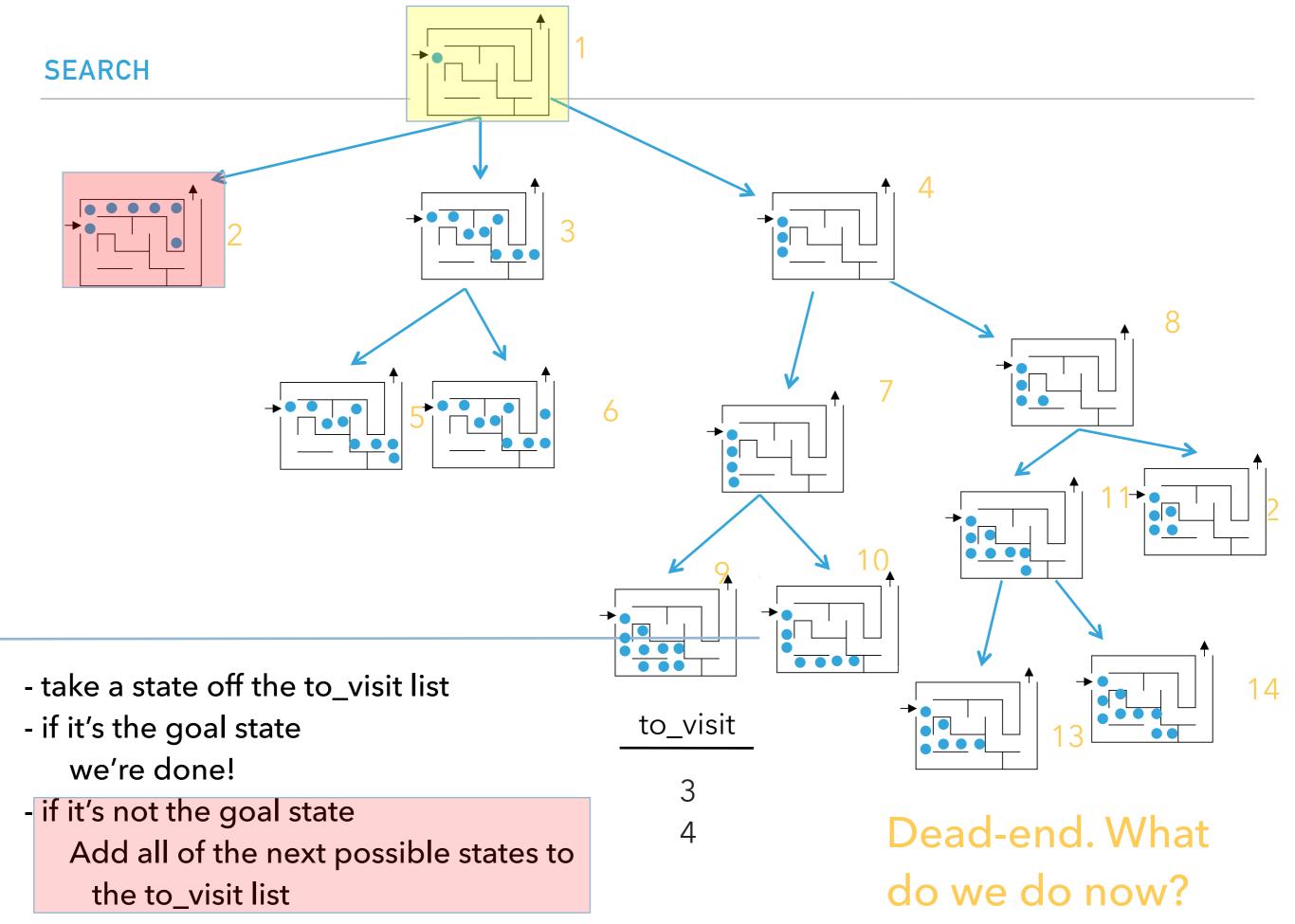

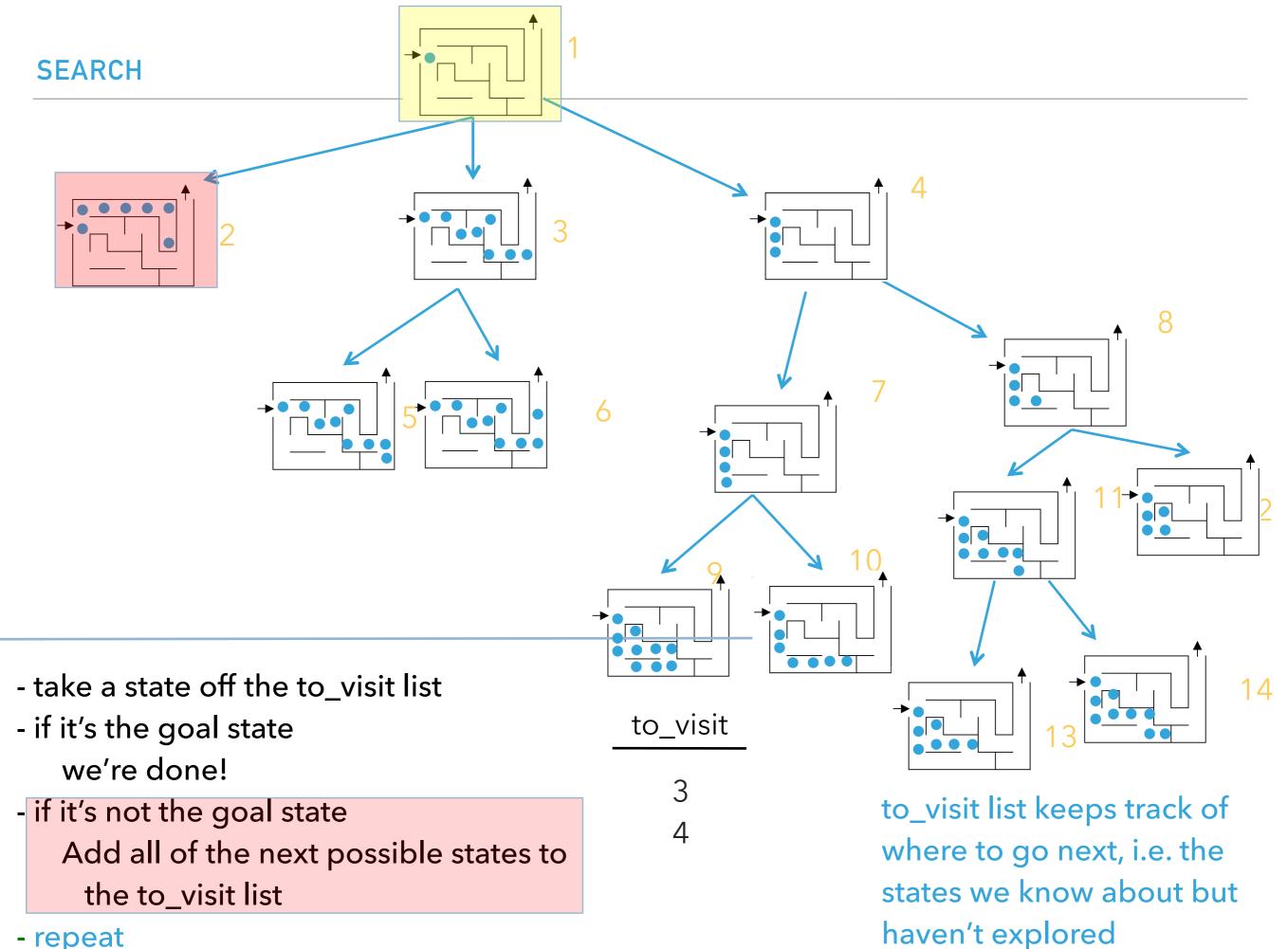

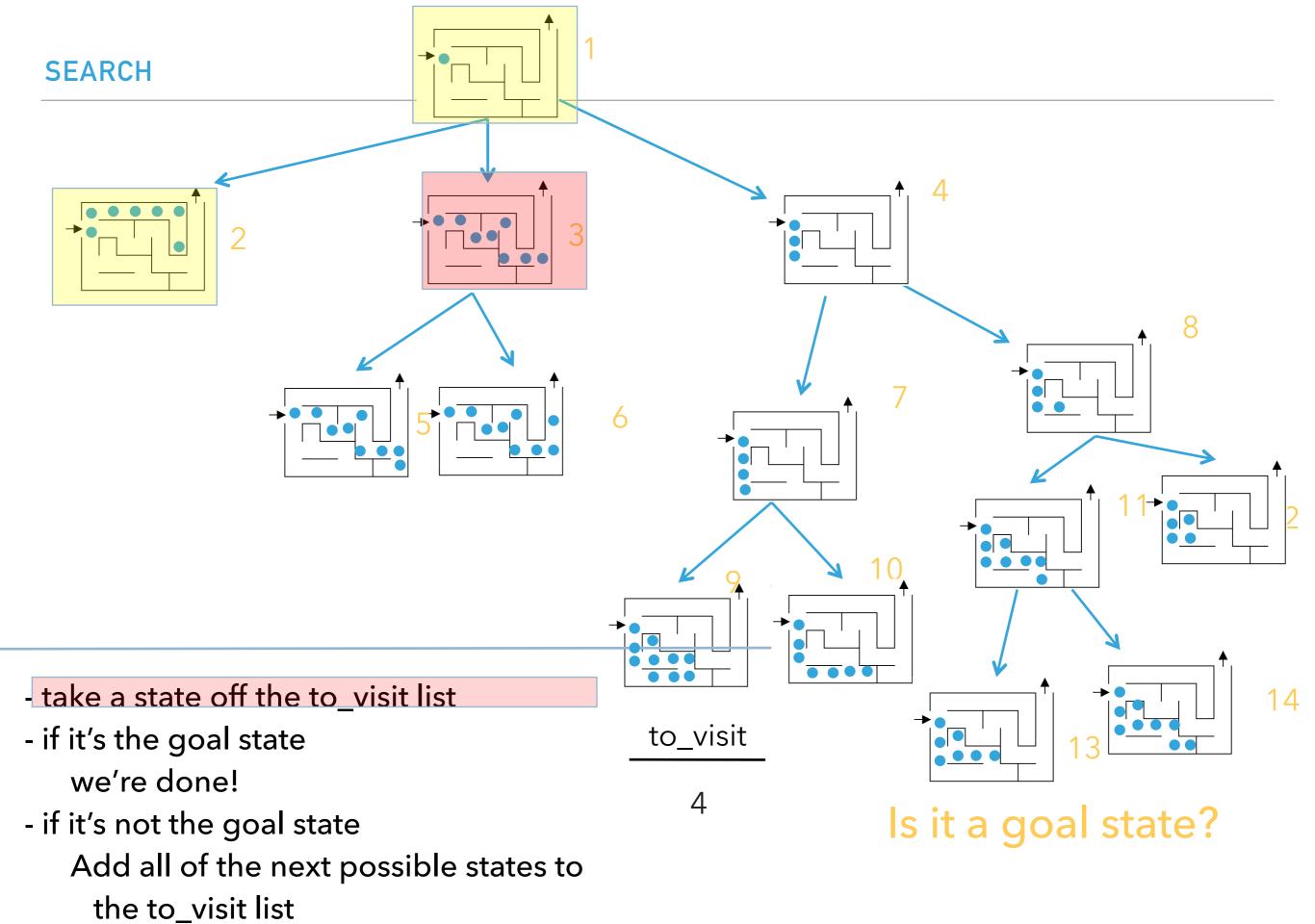

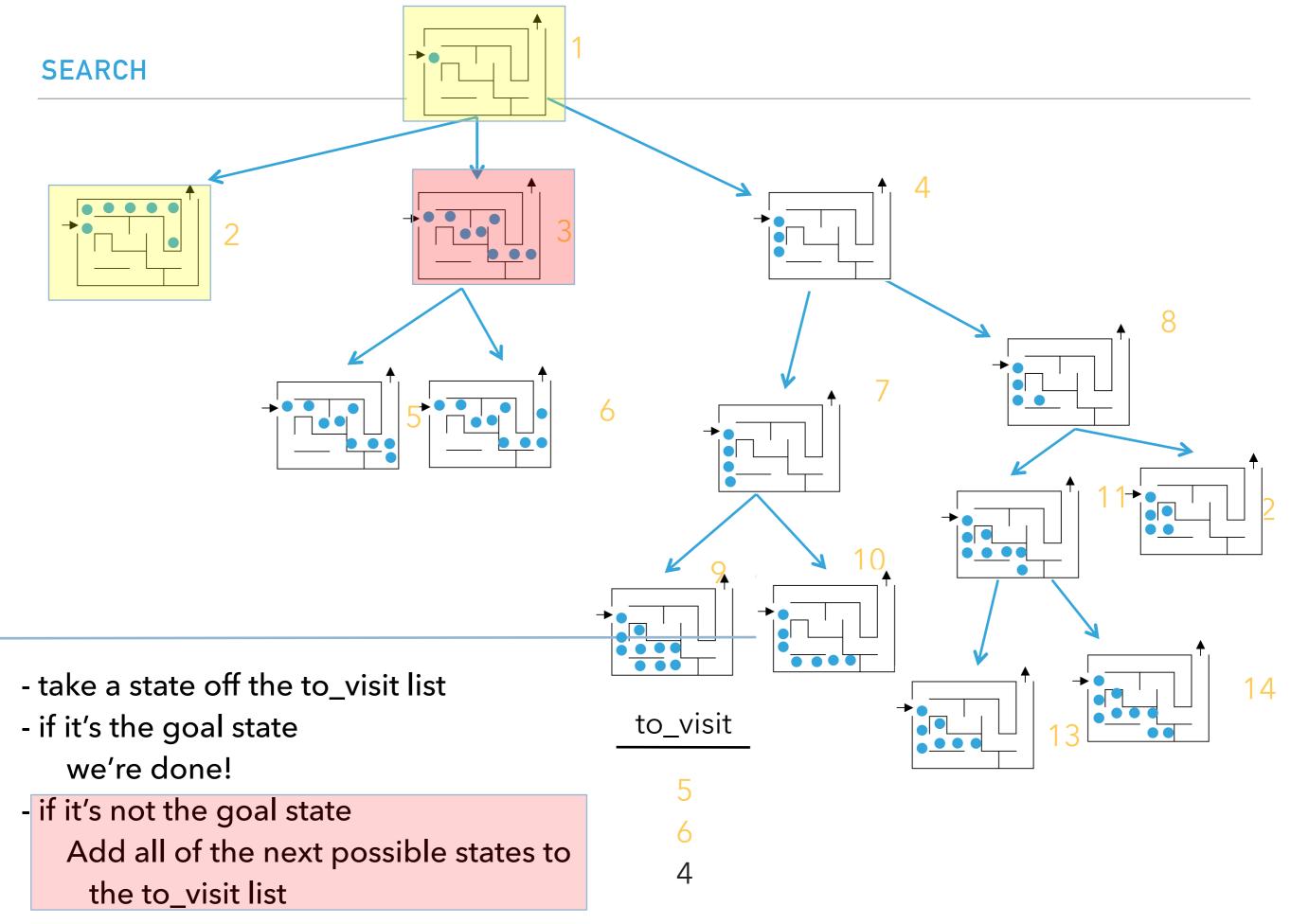

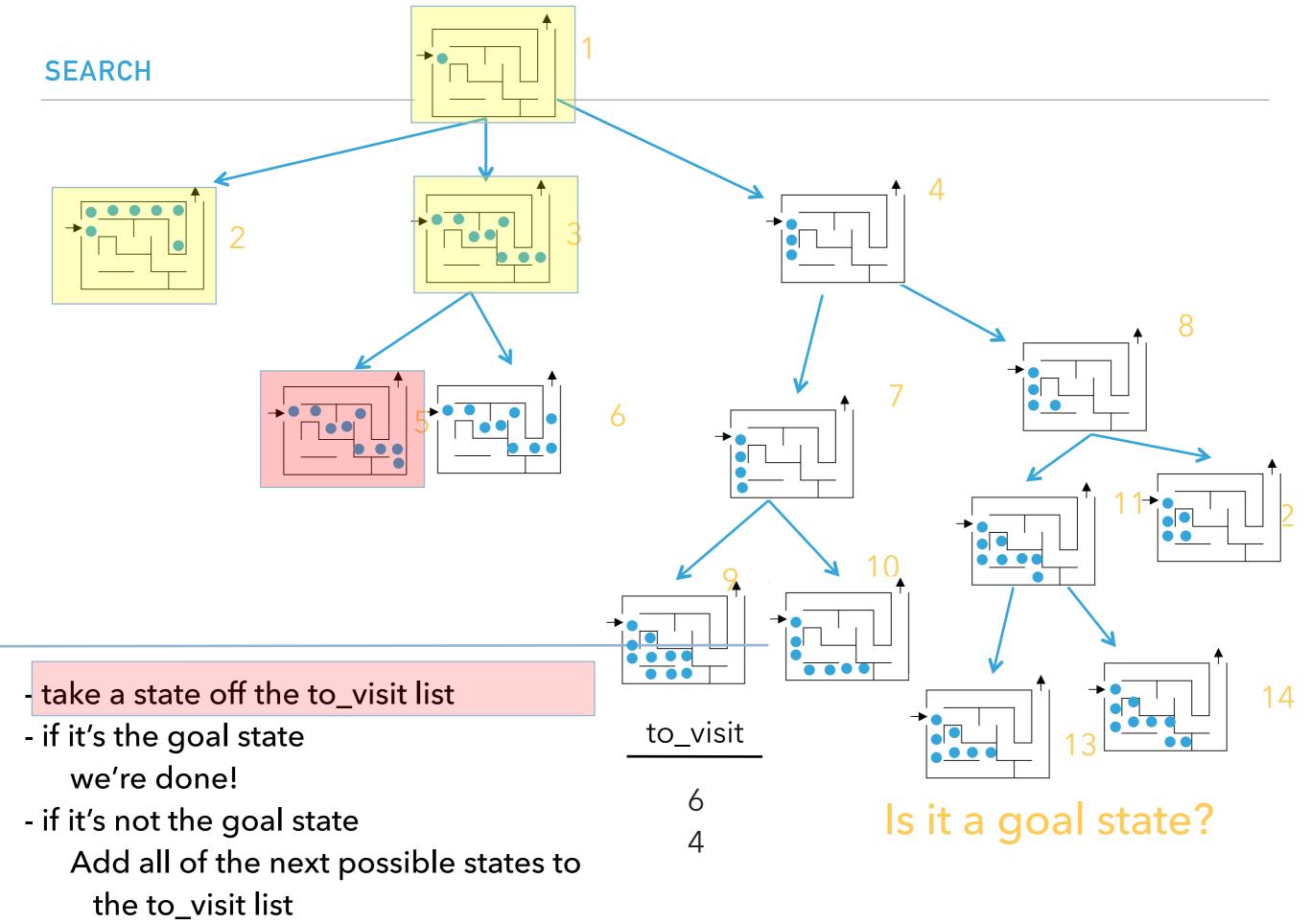

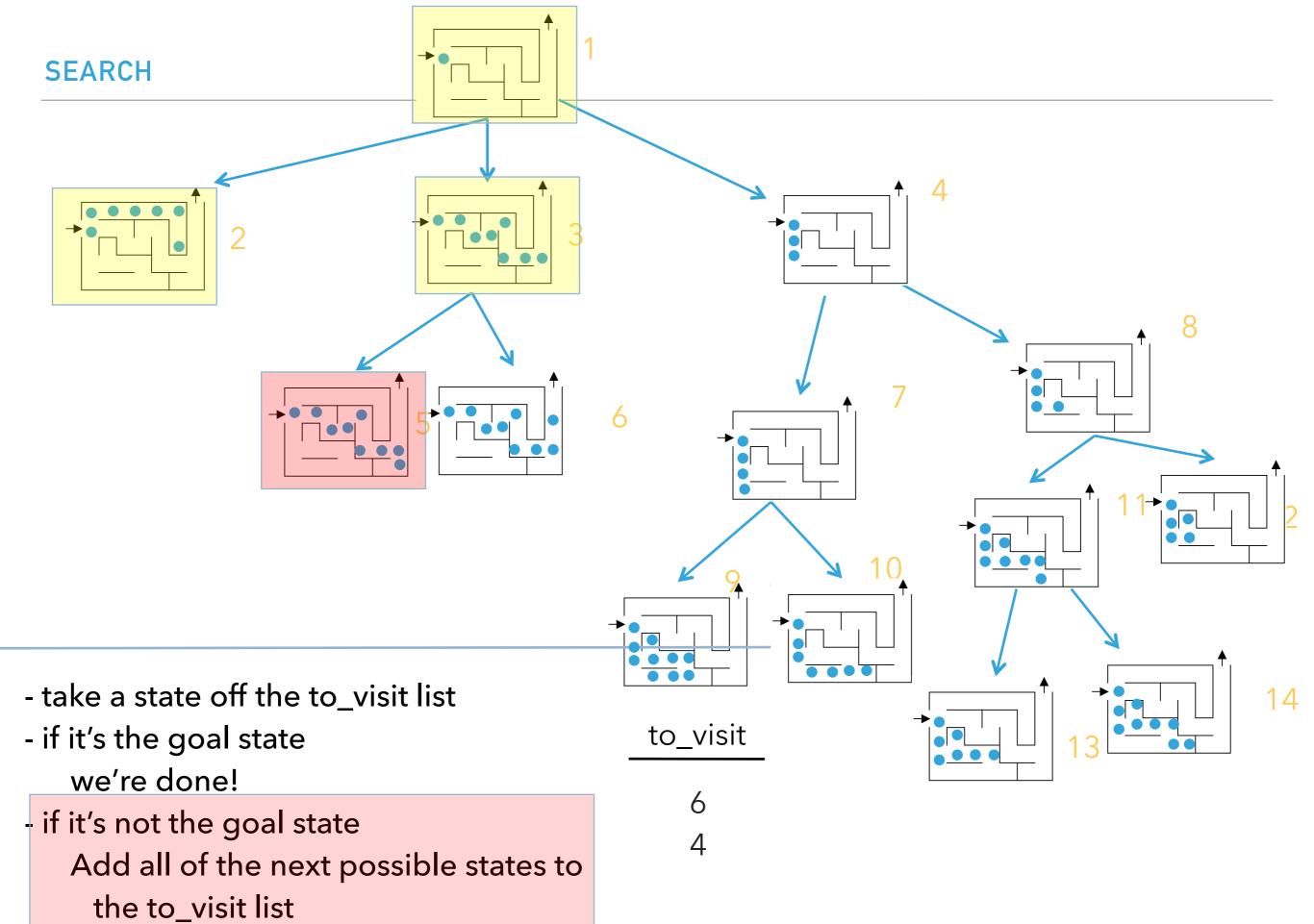

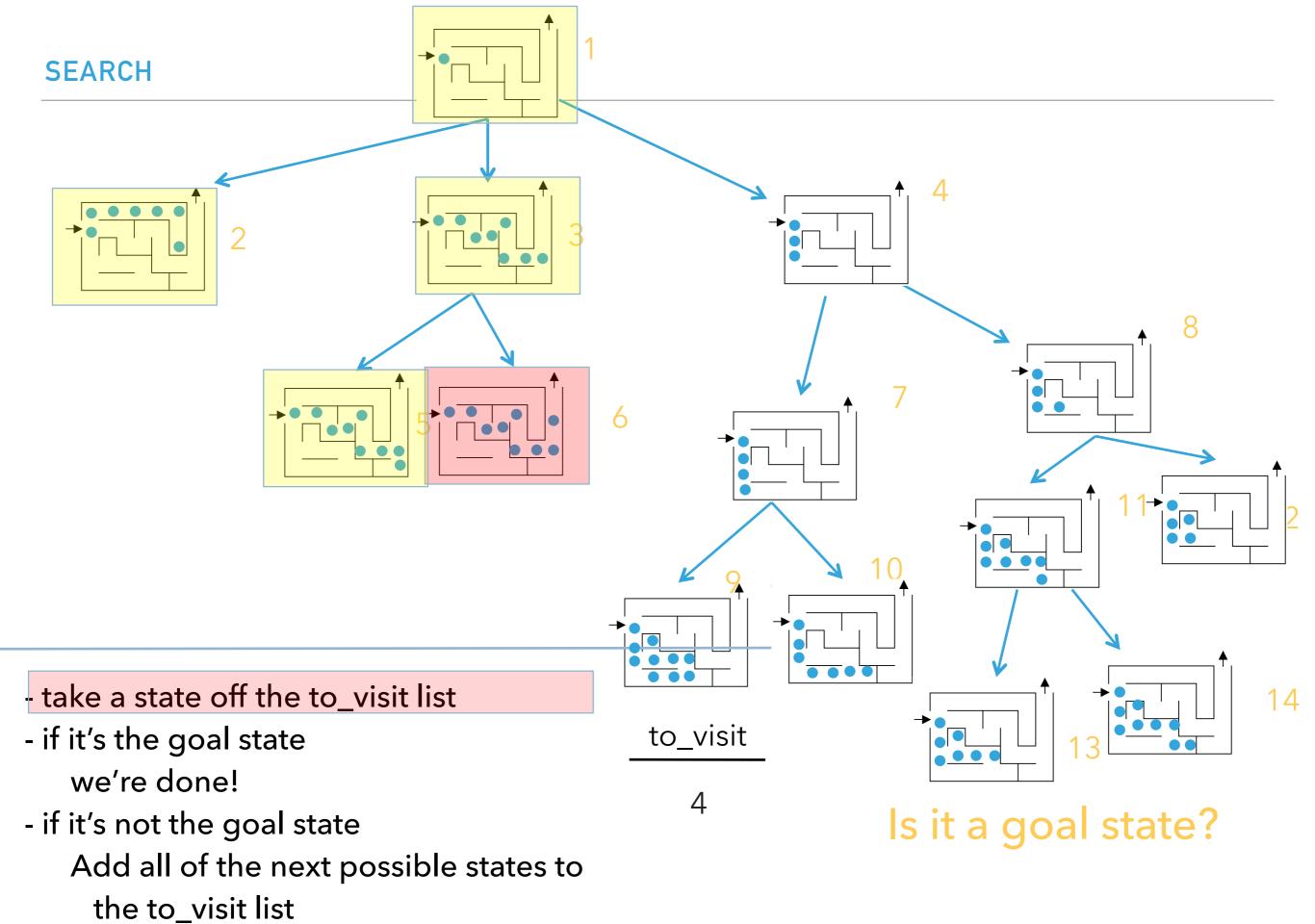

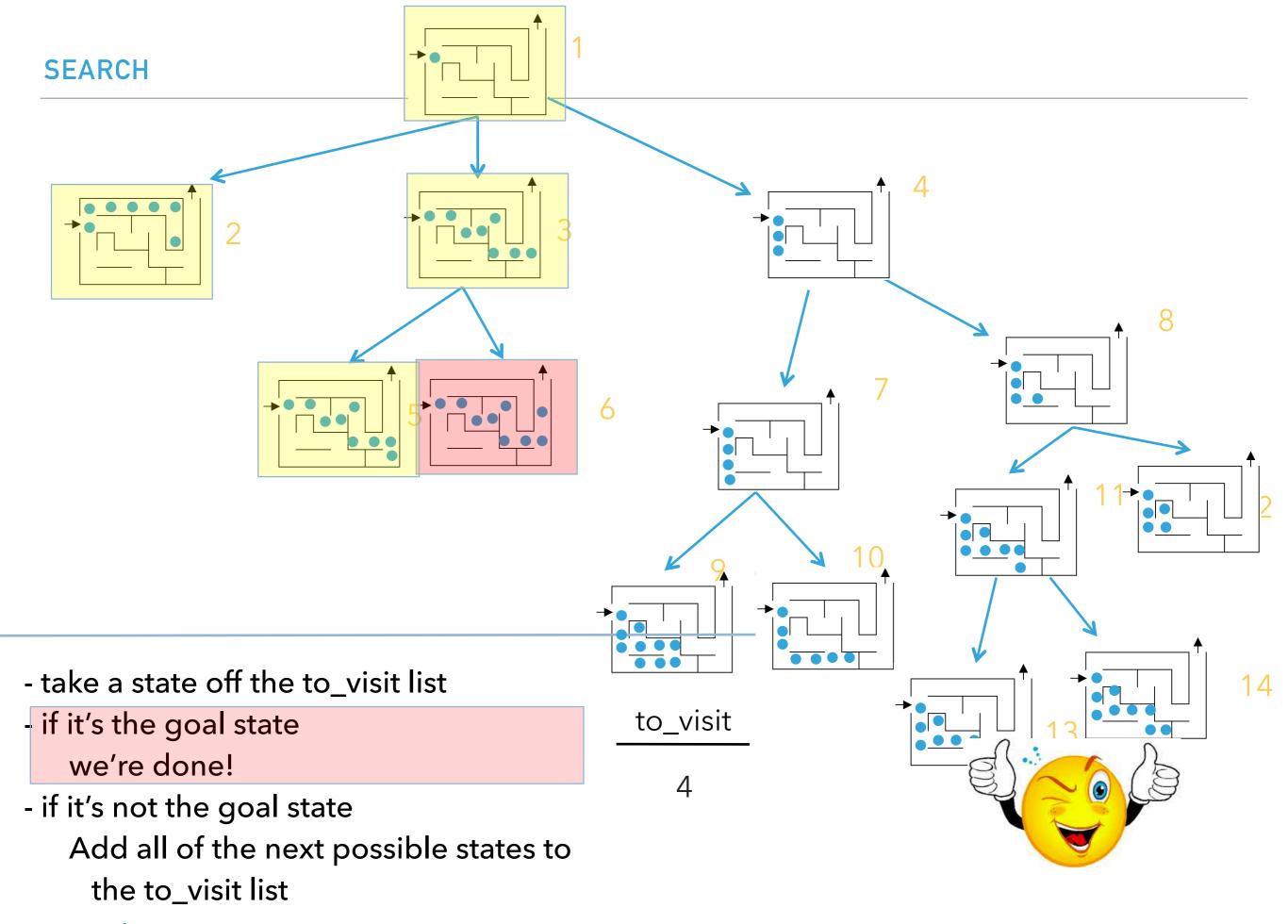

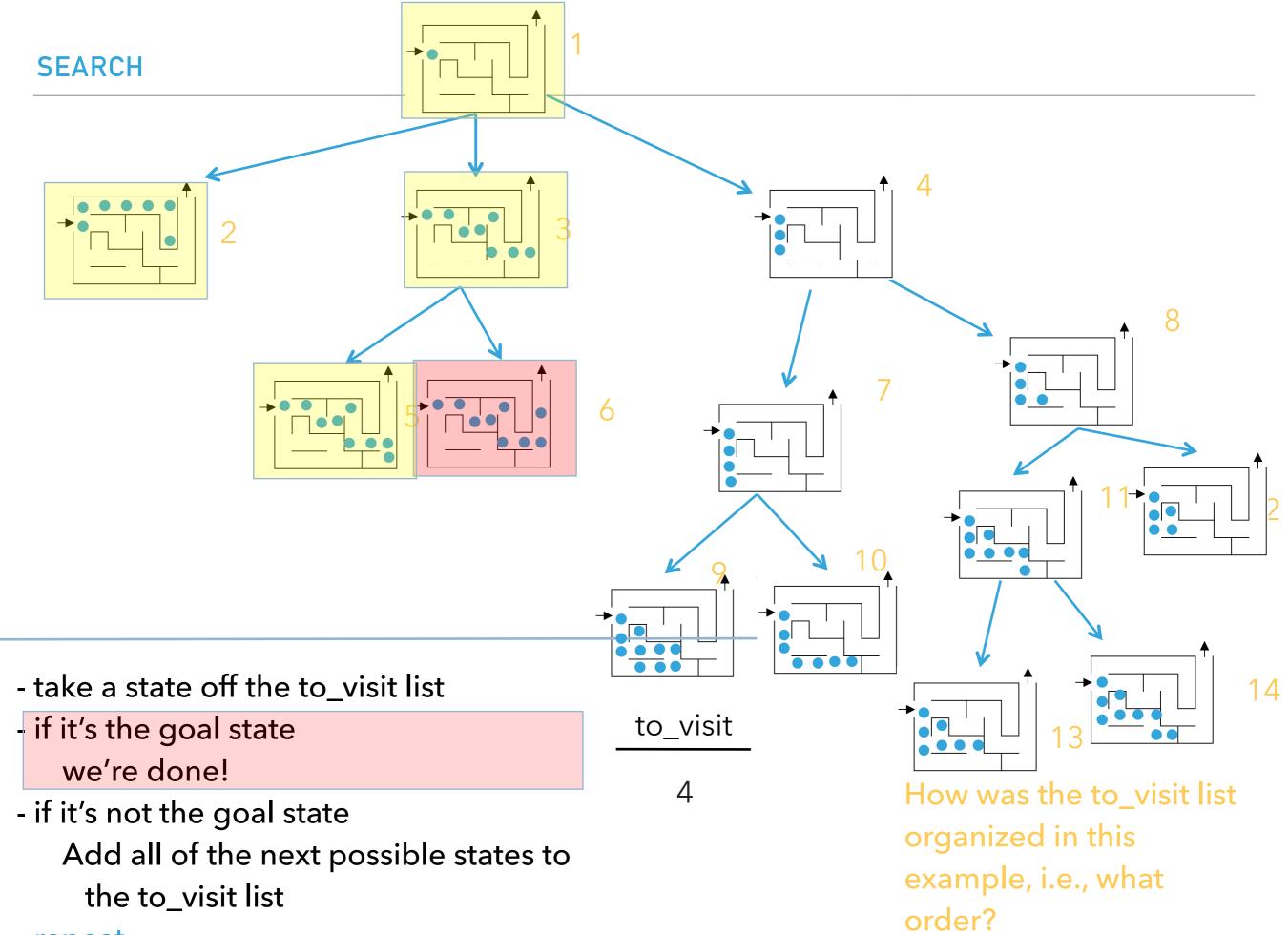

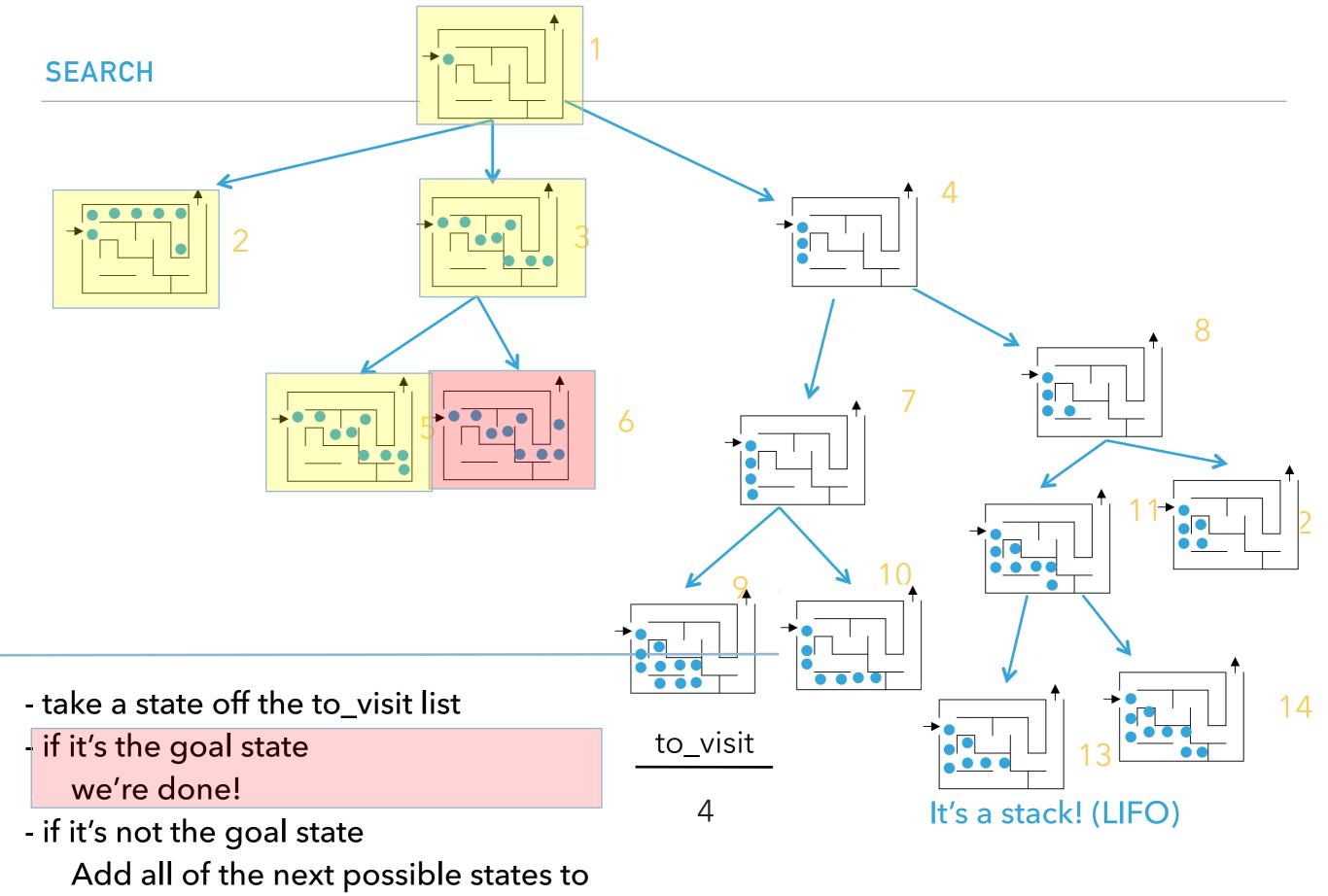

- repeat

the to\_visit list

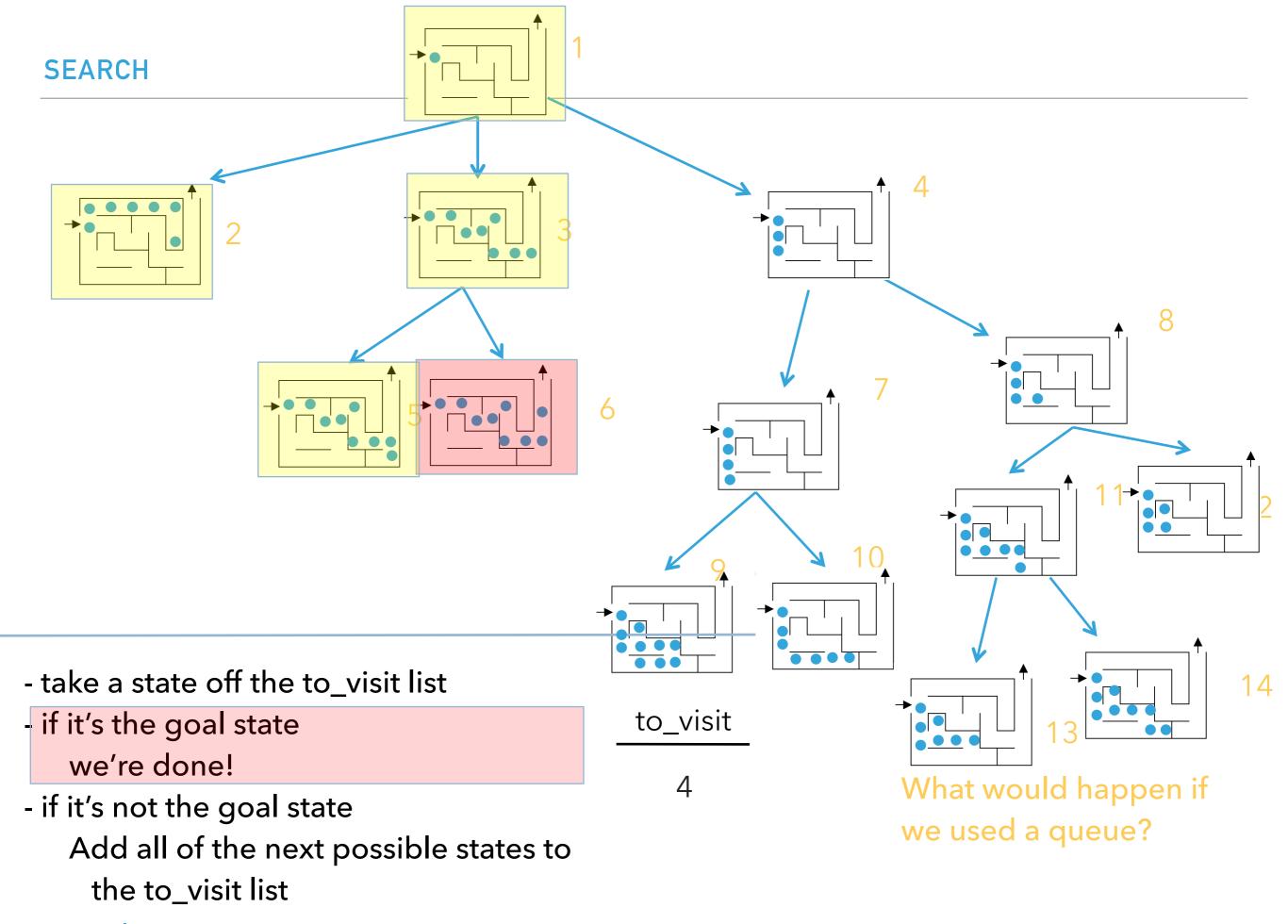

- repeat

## Search algorithms

- add the start state to to\_visit
- Repeat
  - take a state off the to\_visit list
  - if it's the goal state
    - we're done!
  - if it's not the goal state
    - Add all of the next possible states to the to\_visit list

# Search algorithms

- add the start state to to\_visit
- Repeat
  - take a state off the to\_visit list
  - if it's the goal state
    - we're done!
  - if it's not the goal state
    - Add all of the next possible states to the to\_visit list
- Depth first search (DFS): to\_visit is a stack
- Breadth first search (BFS): to\_visit is a queue

#### **SEARCH**

What order will BFS and DFS visit the states assuming states are added to to\_visit left to right?

- add the start state to to\_visit
- Repeat
  - take a state off the to\_visit list
  - if it's the goal state
    - we're done!
  - if it's not the goal state
    - Add all of the next states to the to\_visit list
- Depth first search (DFS): to\_visit is a stack
- Breadth first search (BFS): to\_visit is a queue

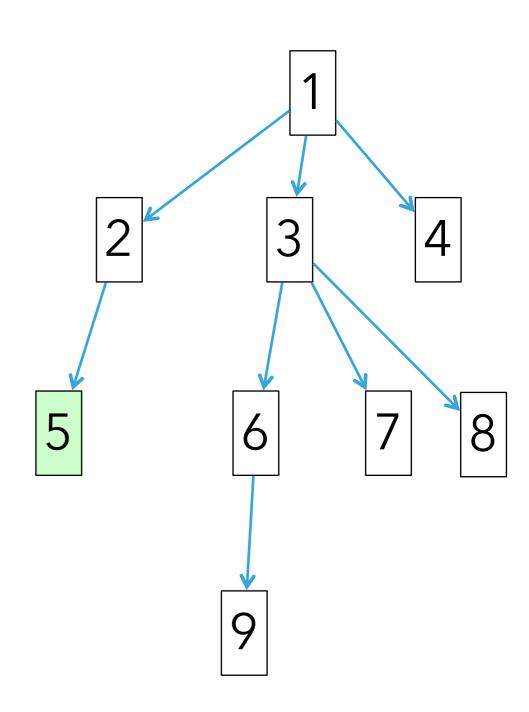

DFS:

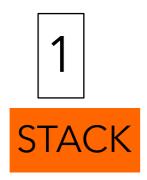

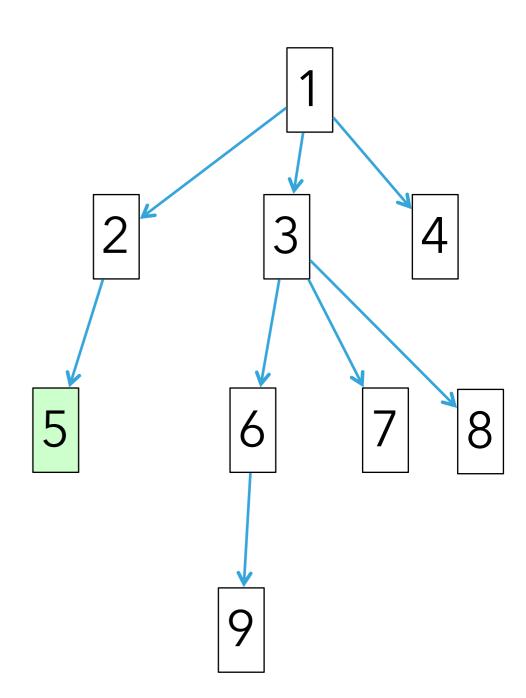

**DFS: 1** 

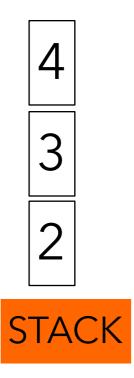

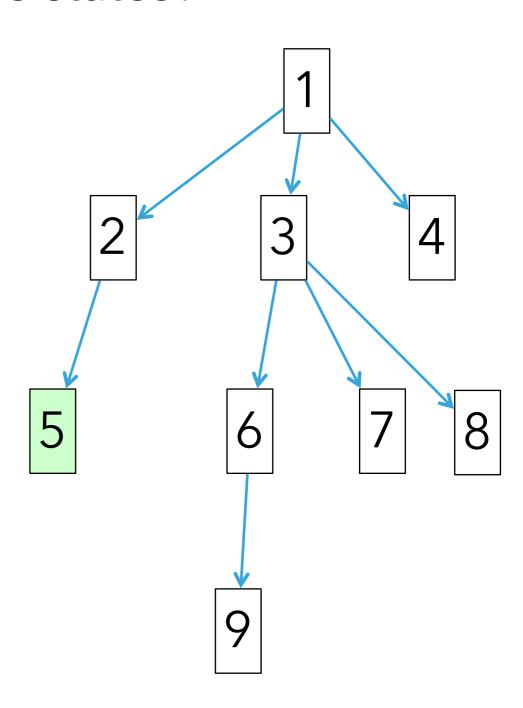

DFS: 1, 4

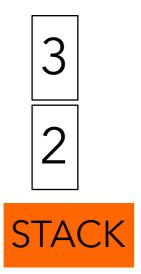

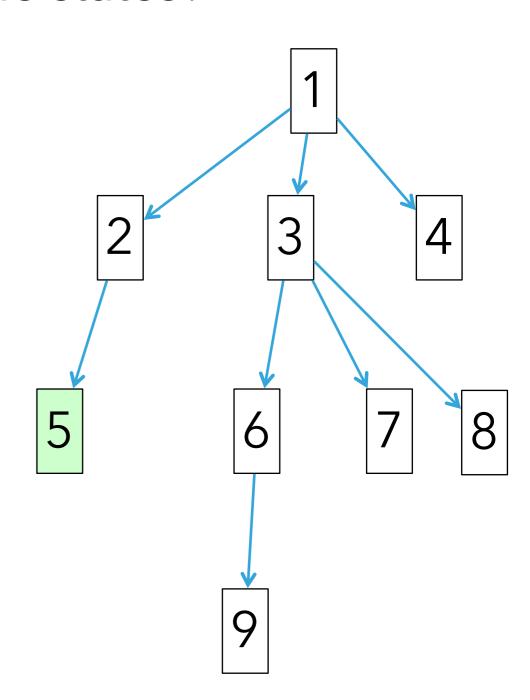

DFS: 1, 4, 3

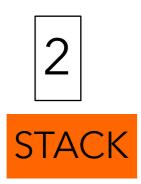

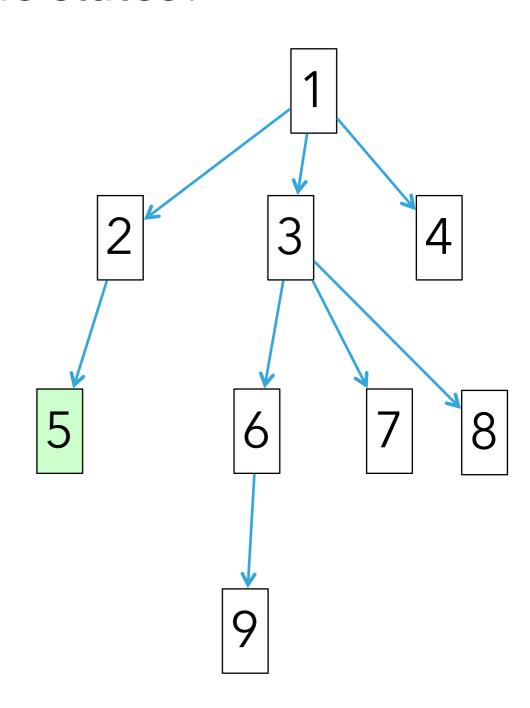

DFS: 1, 4, 3

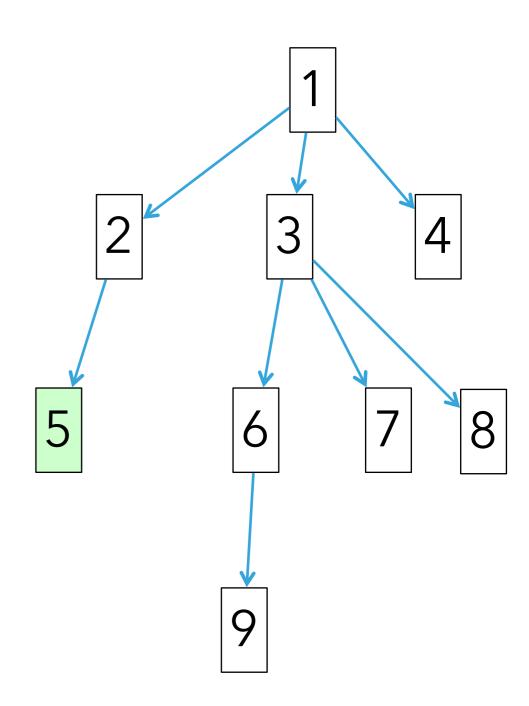

DFS: 1, 4, 3, 8

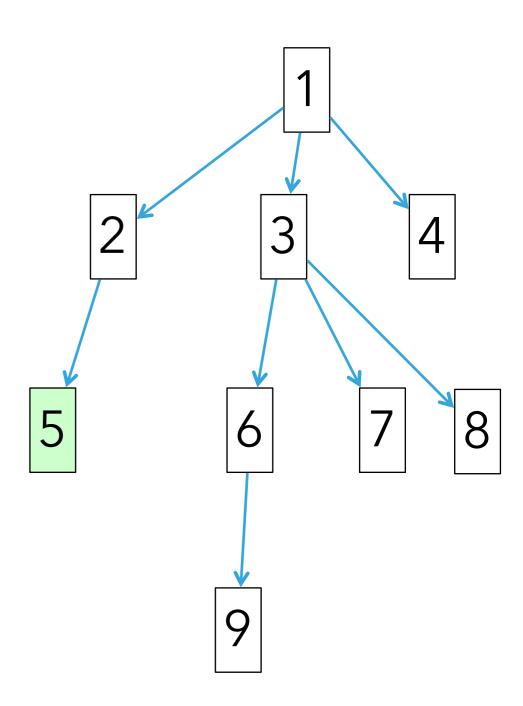

DFS: 1, 4, 3, 8, 7

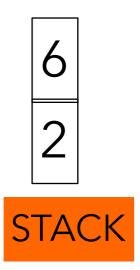

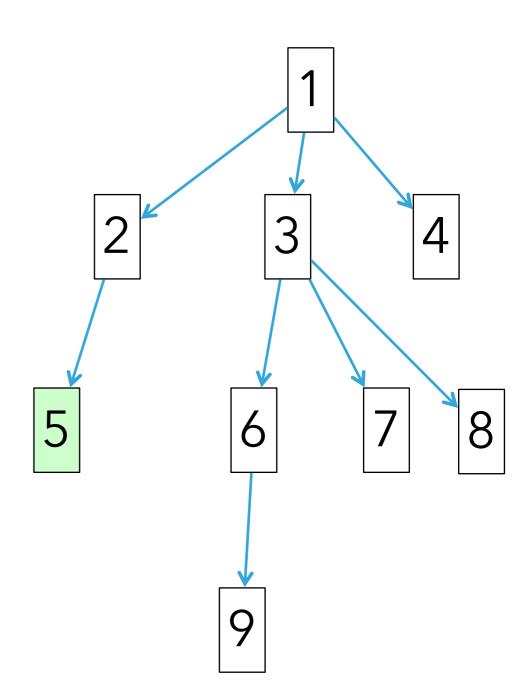

DFS: 1, 4, 3, 8, 7, 6

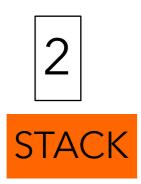

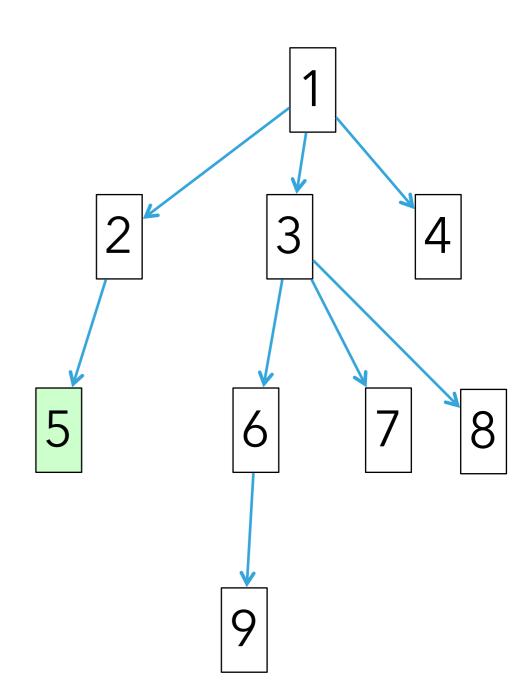

DFS: 1, 4, 3, 8, 7, 6

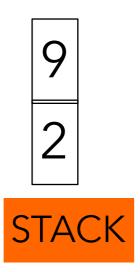

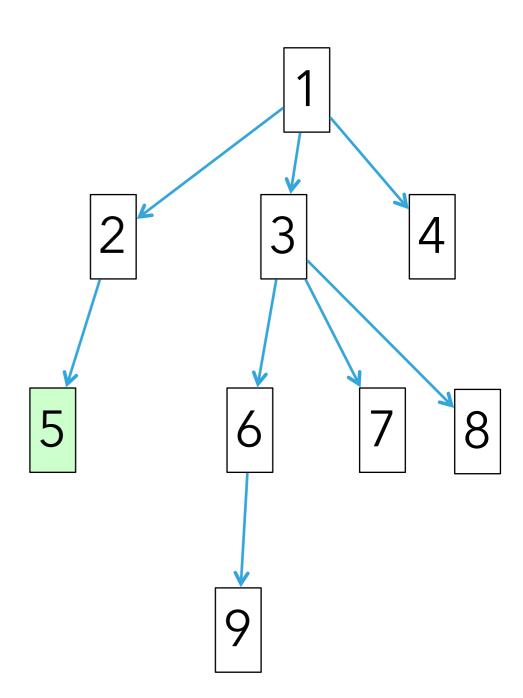

DFS: 1, 4, 3, 8, 7, 6, 9

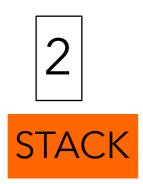

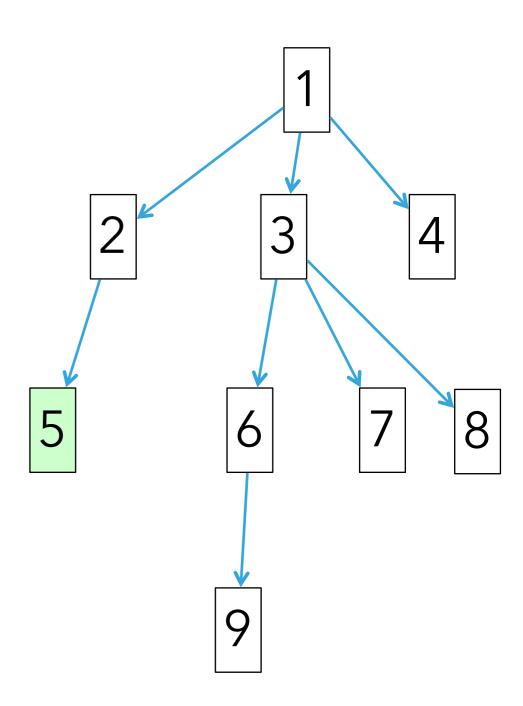

DFS: 1, 4, 3, 8, 7, 6, 9, 2

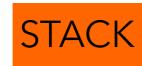

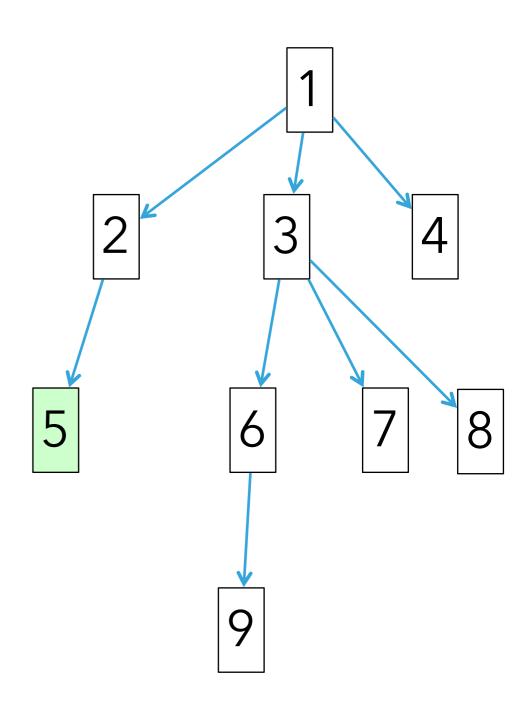

DFS: 1, 4, 3, 8, 7, 6, 9, 2

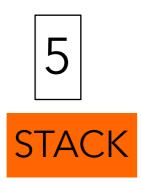

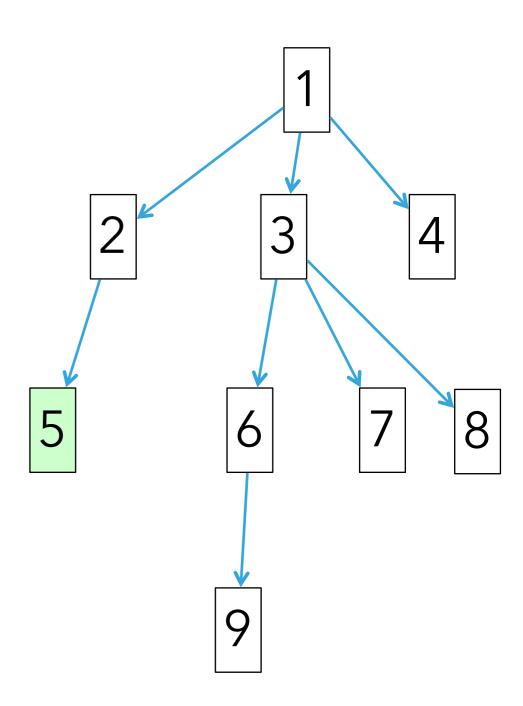

DFS: 1, 4, 3, 8, 7, 6, 9, 2, 5

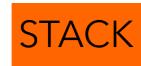

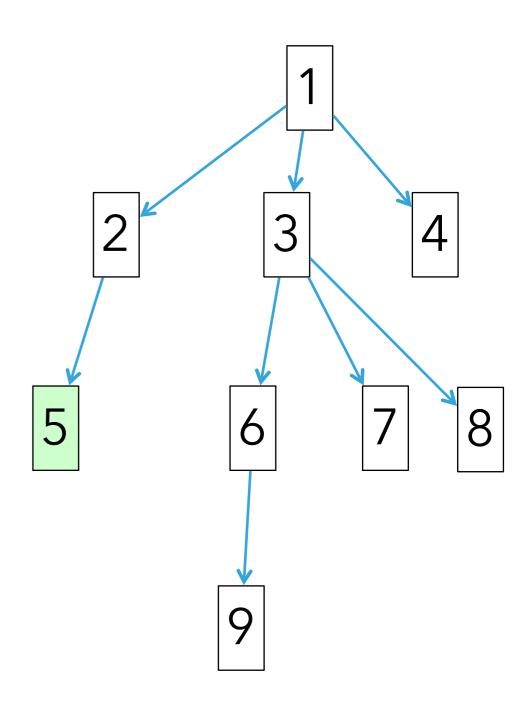

DFS: 1, 4, 3, 8, 7, 6, 9, 2, 5

BFS:

1

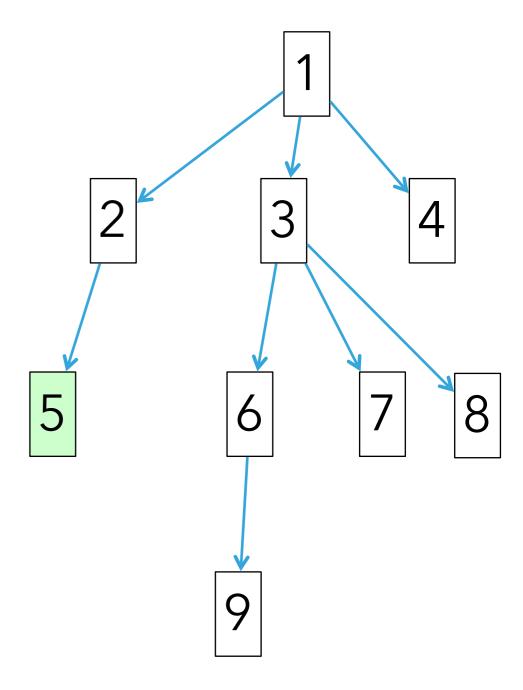

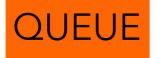

DFS: 1, 4, 3, 8, 7, 6, 9, 2, 5

**BFS: 1** 

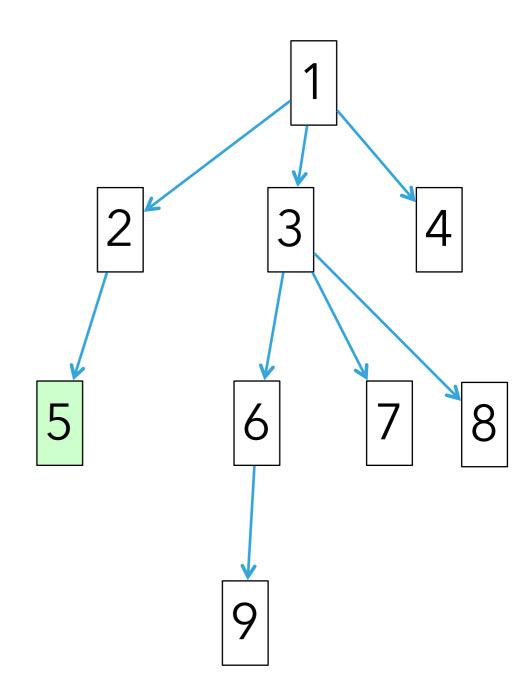

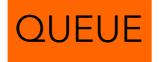

DFS: 1, 4, 3, 8, 7, 6, 9, 2, 5

**BFS: 1** 

2 3 4

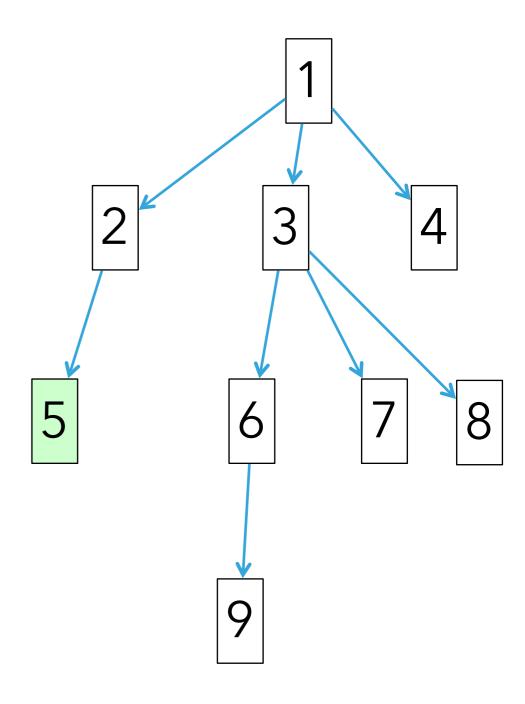

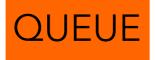

DFS: 1, 4, 3, 8, 7, 6, 9, 2, 5

BFS: 1, 2

3 4

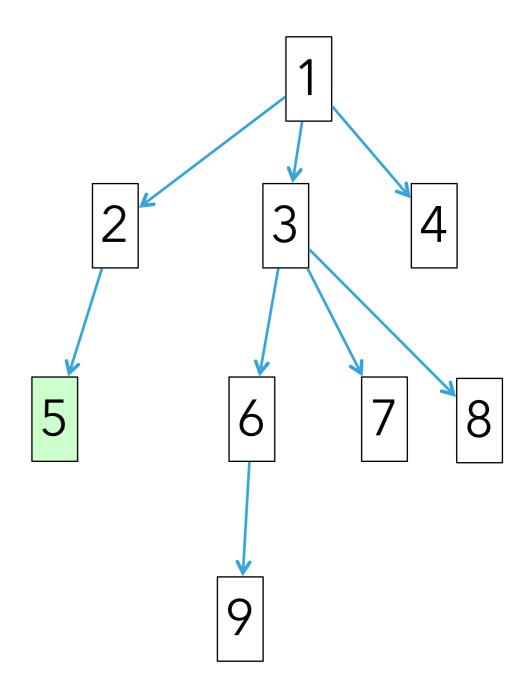

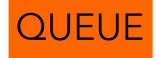

DFS: 1, 4, 3, 8, 7, 6, 9, 2, 5

**BFS: 1, 2** 

3 4 5

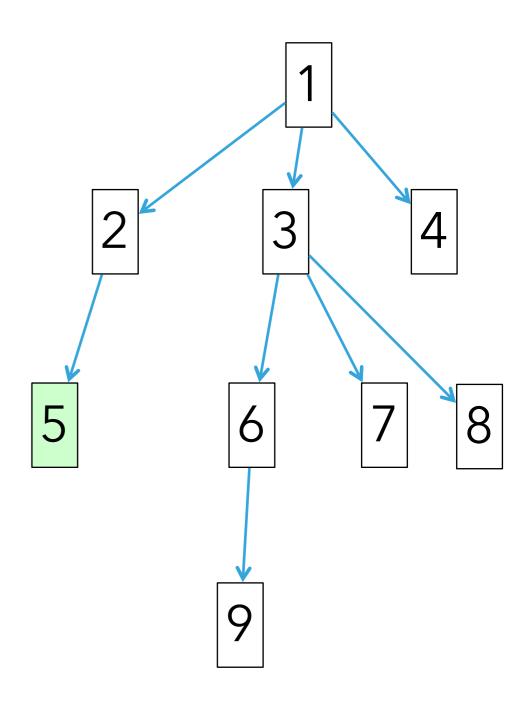

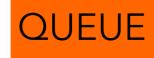

DFS: 1, 4, 3, 8, 7, 6, 9, 2, 5

BFS: 1, 2, 3

4 5

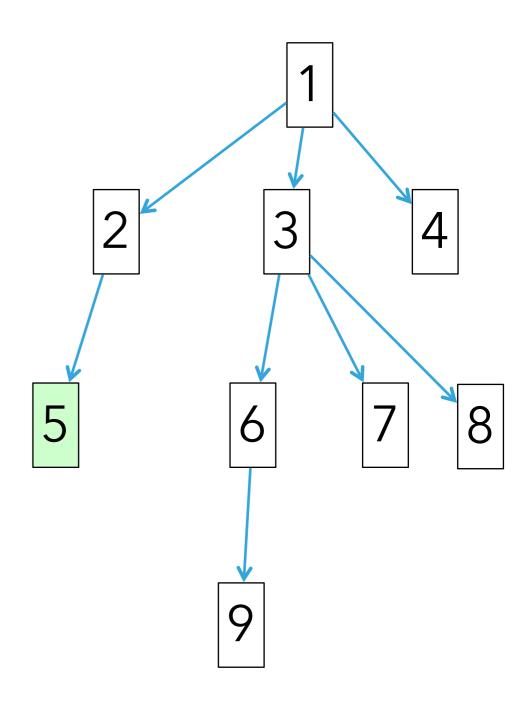

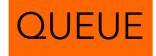

DFS: 1, 4, 3, 8, 7, 6, 9, 2, 5

BFS: 1, 2, 3

4 5 6 7 8

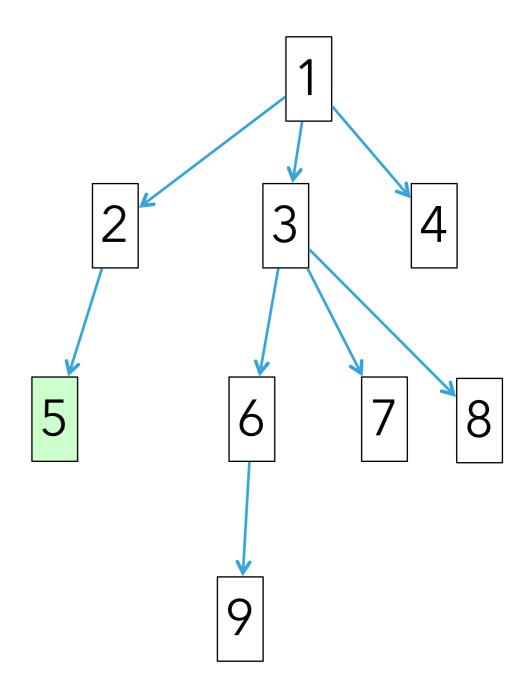

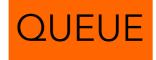

DFS: 1, 4, 3, 8, 7, 6, 9, 2, 5

**BFS:** 1, 2, 3, 4

5 6 7 8

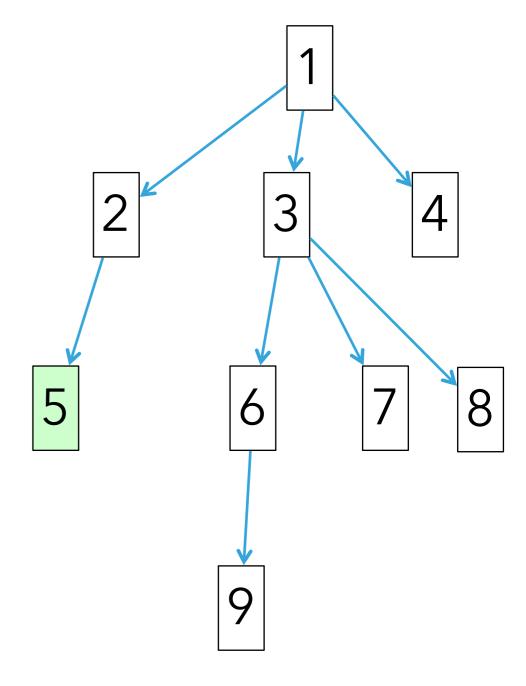

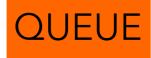

DFS: 1, 4, 3, 8, 7, 6, 9, 2, 5

BFS: 1, 2, 3, 4, 5

6 7 8

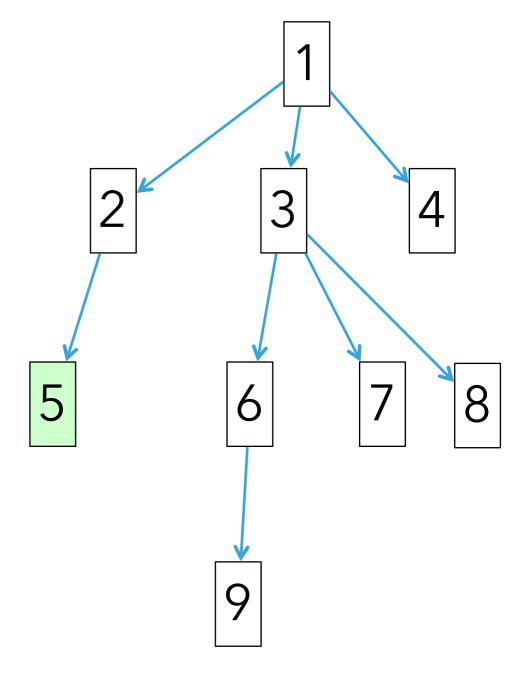

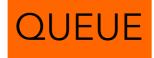

DFS: 1, 4, 3, 8, 7, 6, 9, 2, 5

BFS: 1, 2, 3, 4, 5

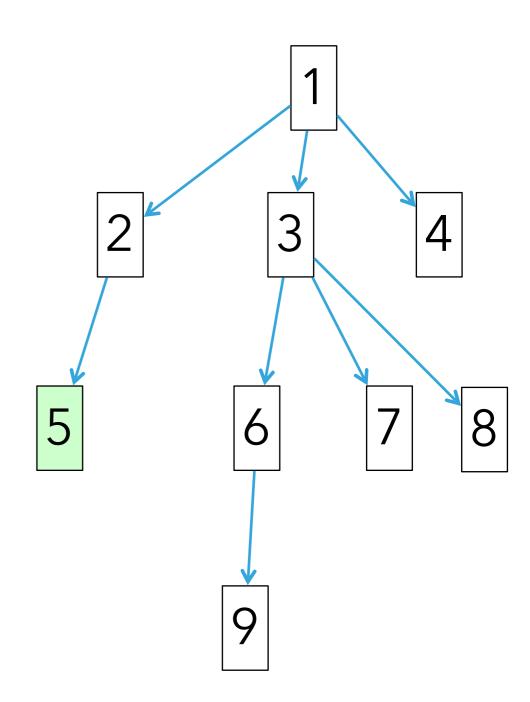

#### Homework

Assignment 8